<span id="page-0-0"></span><sup>1</sup><br>Leveraging distant relatedness to quantify human mutation and gene conversion rates

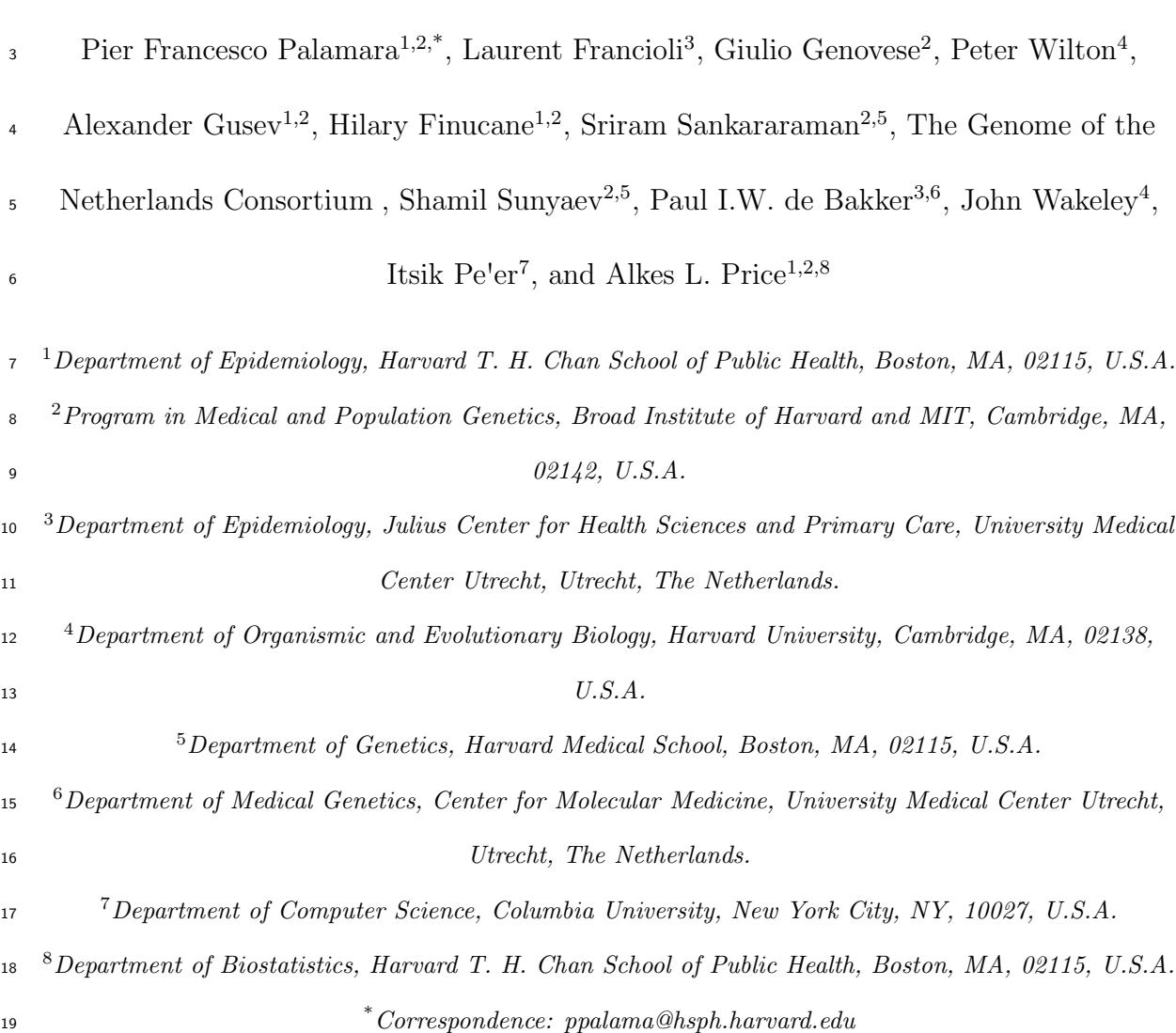

#### Abstract

 The rate at which human genomes mutate is a central biological parameter that has many implications for our ability to understand demographic and evolutionary phenomena. We present a method for inferring mutation and gene conversion rates using the number of sequence differences observed in identical-by-descent (IBD) segments together with a reconstructed model of recent population size history. This approach is robust to, and can quantify, the presence of substantial geno- typing error, as validated in coalescent simulations. We applied the method to 498 trio-phased Dutch individuals from the Genome of the Netherlands (GoNL) project, sequenced at an average depth of 13x. We infer a point mutation rate of  $1.66 \pm 0.04 \times 10^{-8}$  per base per generation, and a rate of  $1.26 \pm 0.06 \times 10^{-9}$  for  $< 20$  bp indels. Our estimated average genome-wide mutation rate is higher than most pedigree-based estimates reported thus far, but lower than estimates obtained using substitution rates across primates. By quantifying how estimates vary as a function of allele frequency, we infer the probability that a site is involved in non-crossover <sup>35</sup> gene conversion as  $5.99 \pm 0.69 \times 10^{-6}$ , consistent with recent reports. We find that recombination does not have observable mutagenic effects after gene conversion is accounted for, and that local gene conversion rates reflect recombination rates. We detect a strong enrichment for recent deleterious variation among mismatching vari- ants found within IBD regions, and observe summary statistics of local IBD sharing to closely match previously proposed metrics of background selection, but find no

 significant effects of selection on our estimates of mutation rate. We detect no ev- idence for strong variation of mutation rates in a number of genomic annotations obtained from several recent studies.

# Introduction

 Germline mutations represent a fundamental evolutionary force that shapes phenotypic variation and has a profound impact on heritable diversity. Precise estimation of muta-<sup>47</sup> tion rates has several applications, including the interpretation of mutations implicated in 48 diseases  $[1, 2, 3, 4]$  $[1, 2, 3, 4]$  $[1, 2, 3, 4]$  $[1, 2, 3, 4]$ , studies of natural selection  $[5, 6, 7]$  $[5, 6, 7]$  $[5, 6, 7]$ , the timing of demographic events inferred using genetic analysis [\[8,](#page-43-1) [9,](#page-43-2) [10,](#page-43-3) [11\]](#page-43-4), and the study of several aspects of human mutagenesis [\[12\]](#page-43-5). High throughput sequencing technologies have recently enabled the quantification of germline mutation rates, but the estimates obtained using these meth- ods are inconsistent with previous studies. The source of these inconsistencies, whether biological or due to methodological biases, is at the center of recent debate [\[10\]](#page-43-3), and new methods are required to gain additional insight into germline mutation rates.

 Several aspects of methods for inferring mutation rates were recently reviewed in [\[13,](#page-43-6) [14\]](#page-44-0). Approaches based on sequence divergence among primates [\[15,](#page-44-1) [16\]](#page-44-2) (phylogenetic  $\mu$ <sub>57</sub> methods) estimate mutation rates that range between  $2.0 - 2.5 \times 10^{-8}$ . These meth- ods depend on a number of population-genetic assumptions, and further uncertainty is contributed by the need to map inferred per-year mutation rates to a per-generation

scale. Pedigree-based estimates of mutation rates ranging between  $0.9 - 1.3 \times 10^{-8}$ 60 [\[17,](#page-44-3) [18,](#page-44-4) [19,](#page-44-5) [3,](#page-42-2) [20,](#page-45-0) [21\]](#page-45-1), on the other hand, are based on direct observation of mutation events, but issues related to sequencing error complicate the inference, requiring the use of stringent genotyping filters. Several statistical inconsistencies, such as underdispersion of the reported estimates, have been outlined in [\[13\]](#page-43-6). This motivates the development of new methods for estimating mutation rates. Two methods based on the pairwise sequen- tially Markovian coalescent (PSMC [\[9\]](#page-43-2)) recently estimated slightly higher mutation rates  $\epsilon_7$  than pedigree-based studies ([\[22,](#page-45-2) [23\]](#page-45-3)).

<sup>68</sup> In this work, we propose a new method for estimating mutation rates using muta- $\omega$  tions occurring within identical-by-descent haplotype blocks (IBD [\[24,](#page-45-4) [25,](#page-46-0) [26,](#page-46-1) [27,](#page-46-2) [28,](#page-46-3) [29,](#page-46-4)  $70\,$  [30,](#page-46-5) [31,](#page-46-6) 32)) transmitted through recent common ancestors that lived in the past  $\sim$  100  $71$  generations ( $\sim 3,000$  years) before present. Our approach is robust to, and can quantify, <sup>72</sup> the presence of substantial amounts of genotyping error in the analyzed sequences. By <sup>73</sup> quantifying how estimates vary as a function of allele frequency, we correct our estimate <sup>74</sup> for additional biases created by the occurrence of gene conversion events on the ancestral <sup>75</sup> lineages leading to shared common ancestors. We apply this methodology to analyze  $76\,$  250 trio families from the Netherlands sequenced at an average of  $\sim 13\times$ , obtaining a <sup>77</sup> genome-wide average point mutation rate estimate of  $1.66 \pm 0.04 \times 10^{-8}$  per base, per  $\tau$ <sup>8</sup> generation. We further apply our methodology to infer the rate of  $\lt$  20 bp indels, which <sup>79</sup> we estimated to be  $1.26 \pm 0.06 \times 10^{-9}$ . We analyze the relationship between recombina-

 tion rates and mutation rates [\[33\]](#page-47-1), and find that after accounting for the occurrence of gene conversion events, no significant association is detected. In addition to estimating the rate of mutation events, we derived an estimate for the rate at which a genomic loes cus is involved in a non-crossover gene conversion event of  $5.99 \pm 0.69 \times 10^{-6}$ . We find that mismatching variants within IBD regions - representing mutations of recent origin - are strongly enriched for deleterious variation. We show that the length of IBD shar- ing along the genome closely reflects widely adopted summary statistics of background selection [\[5\]](#page-42-4). Background selection, however, is observed not to have significant effects on our estimates. Finally, we explore enrichment or depletion of several specific genomic annotations, and find no evidence for substantial differences compared to the average genome-wide mutation rate.

# 91 Materials and Methods

### Overview of methods

 Pairs of purportedly unrelated individuals from a population often share long stretches of chromosomal regions inherited identical-by-descent (IBD) from recent common ancestors that lived in the past tens to few hundreds of generations. These IBD segments can be detected using several available methods [\[34,](#page-47-2) [25,](#page-46-0) [35,](#page-47-3) [36\]](#page-47-4), and reflect genetic relationships that are typically not known to the affected individuals, but are found to be ubiquitous even in outbred populations [\[37,](#page-47-5) [30\]](#page-46-5). IBD segments are defined in our work as contiguous

 chromosomal regions for which two sampled chromosomes share the same most recent common ancestor (MRCA). In this work, we are interested in IBD segments co-inherited from ancestors that lived within ∼ 100 generations before present, which can be reliably detected in trio-phased real data. Occasional mutations segregating along the lineages connecting a pair of IBD haplotypes to their MRCA will create mismatched sites on the shared haplotypes that can be used to infer the rate at which new germline mutations appear. If the exact number of generations separating the IBD segments (via their MRCA) is known, one may infer the mutation rate by dividing the number of observed sequence mismatches by the number of generations and the physical length, for all segments. A special case of this approach is used in trio-based analyses, where transmitted parental haplotypes and IBD offspring haplotypes are separated by a single generation.

 We briefly describe solutions to three challenges. First, to estimate the number of generations separating two IBD segments (twice the time to most recent common ancestor; tMRCA), we use a recently developed method [\[29\]](#page-46-4) that relies on the spectrum of observed IBD segment lengths to infer demographic history, which is then used to obtain a posterior mean estimate of the average tMRCA for pools of IBD segments of different lengths, as detailed in the real data description and the Appendix. Second, to deal with the presence of genotyping errors, rather than relying on stringent filtering criteria (as in trio-based analyses [\[17,](#page-44-3) [18,](#page-44-4) [19,](#page-44-5) [3,](#page-42-2) [20,](#page-45-0) [21\]](#page-45-1)), we regress the observed sequence mismatches for several IBD length thresholds on the estimated tMRCA; the slope of this regression

 reflects the rate at which new mutations accumulate per generation time unit, while the genotyping error rate is captured by the intercept. We refer to this procedure as tMRCA regression (illustrated in Figure [1\)](#page-0-0). Finally, we correct for the occurrence of non- crossover gene conversion events along the lineages leading to the MRCA, exploiting the relationship between an allele's frequency and the probability that it is involved in a gene conversion event. To do this, we repeatedly perform tMRCA regression, only considering mismatching sites with frequency less than a specified maximum allele frequency (MaAF) value, and regress the obtained mutation rate estimates on the MaAF threshold. We show that the intercept of this regression provides a gene conversion-corrected mutation rate estimate. We refer to this procedure as MaAF-threshold regression (illustrated in Figure [2\)](#page-0-0). This also allows us to estimate the rate at which a genomic locus is involved in a non- crossover gene conversion event, which is proportional to the difference between corrected and uncorrected estimates for mutation rates. We have released open-source software (IBDMUT) implementing these methods (see Web Resources).

# IBD detection and demographic inference

 Shared IBD segments can be detected in large samples of purportedly unrelated indi- viduals using several available algorithms [\[34,](#page-47-2) [25,](#page-46-0) [35,](#page-47-3) [36\]](#page-47-4). These approaches typically rely on the similarity of haplotypes within pairs of individuals (identity-by-state), and 137 probabilistic models that enable confidently detecting long (e.g.  $> 1$  cM) shared IBD

 segments. The accuracy of IBD detection is substantially improved when trio-phased in- dividuals are available, as is the case in the analyzed data set. For both simulations and real data analysis reported in this paper, we used the GERMLINE [\[25\]](#page-46-0) IBD detection algorithm. Inferring demographic history for the past ∼ 100 generations can be achieved by analyzing the length distributions of shared IBD segments, which provide information on the distribution of recent coalescent events within a population [\[29,](#page-46-4) [38,](#page-48-0) [30\]](#page-46-5). Details of the IBD detection and demographic inference methods for the reported real data anal- ysis are described in the "GoNL data set" section. In order to test the accuracy of the proposed methodology, we relied on "ground truth" IBD sharing in some simulations, i.e. IBD segments extracted from the sampled ancestral recombination graphs (ARG), and made use of the simulated demographic history to inform mutation and gene conversion rate inference in several synthetic scenarios.

#### Estimating the mutation rate via tMRCA regression

 The proposed methodology for the inference of mutation rates requires the availability of haploid genotype data, a list of IBD segments between pairs of haploid individuals that are longer than a specified Morgan length threshold, including start/end position, and a demographic model, which may be inferred from the spectrum of IBD shared segments 155 as described in [\[29\]](#page-46-4). For each IBD segment i, we obtain an observed mismatch rate by  $\alpha$ <sub>156</sub> counting the number of sequence differences  $m_i$  in the haploid genotypes within the region,

<sup>157</sup> and diving by the region size  $s_i$  in base pairs:  $\theta_i = m_i/s_i$ . The observed mismatch rate <sup>158</sup> is then obtained by averaging all observations  $\hat{\theta}_u = n_u^{-1} \sum_{i=1}^{n_u} \theta_i$ , for  $n_u$  segments longer  $\mu$ <sub>159</sub> than u Morgans. We repeat this measurement for several thresholds u, obtaining a vector 160 of observed mismatch rates  $\hat{\theta}$ . Due to the lack of detailed pedigree structures at deep <sup>161</sup> time scales, the exact number of meiotic events separating two individuals that share IBD <sup>162</sup> segments is generally unknown. Using the reconstructed demographic model, we therefore 163 infer the posterior mean age  $t_u$  of pooled IBD segments longer than a known genetic length  $_{164}$  threshold u, using coalescent theory recently developed in [\[29,](#page-46-4) [30\]](#page-46-5), the details of which are summarized in the Appendix. Finally, we regress the observed mismatch rates  $\hat{\theta}_u$ <sup>166</sup> on twice the posterior mean age (in generations) to the MRCA of the IBD segments <sup>167</sup>  $\hat{\theta} = \alpha + 2\mu t + \epsilon$ . We refer to this regression as the tMRCA regression. Older segments <sup>168</sup> will tend to harbor a larger number of sequence differences, due to the higher chance <sup>169</sup> of mutation events occurring along the lineages connecting extant individuals to their  $170$  most recent common ancestor. The slope  $\mu$  of this regression will capture the rate at <sup>171</sup> which mutations arise per unit of time. Note that we are neglecting the uncertainty on  $172$  the measurement in the regressor **t**, i.e. the inferred age of the pooled IBD segments. <sup>173</sup> As shown in simulations, however, this only results in negligible biases for the estimated <sup>174</sup> slope coefficient due to the large number of pooled segments.

<sup>175</sup> Assuming a genotyping error model for which false positive/negative genotype calls <sup>176</sup> are independent of the average coalescent time of pairs of individuals at a locus, the

 intercept  $\alpha$  of this regression is expected to capture the rate at which genotyping errors occur on the considered range of IBD segments.

# Controlling for gene conversion via MaAF-threshold regression

 Non-crossover gene conversion events occur at a rate that is correlated to recombination, and have been observed to have frequency higher than recombination events [\[39\]](#page-48-1). In the coalescent process, gene conversion may be modeled as two consecutive recombination 183 events that occur very close to each other [\[40\]](#page-48-2), at an average distance of  $\sim$  300 base pairs [\[41,](#page-48-3) [42\]](#page-48-4). These events introduce the possibility that polymorphisms that are segregating in the population may be assimilated into haplotypes within IBD regions. These poly- morphisms can create sequence differences between IBD individuals that are not due to newly arising mutations. Note that, whereas gene conversion events change the MRCA of the ∼ 300 bp converted segment, here we do not consider this to break an IBD block. Furthermore, because the number of gene conversion events is related to the number of meiotic events, short IBD regions will tend to exhibit more gene conversion-driven mis- matches than longer, more recent IBD segments, therefore resulting in an upward bias when mutation rate is estimated via the slope of tMRCA regression. The mismatching variants observed on IBD segments, therefore, will be due to at least two distinct sources 194 of heterozygosity. The first,  $\theta_p$ , which we call population heterozygosity in the remainder, represents the effect of gene conversion events which introduce standing genetic varia-

<sup>196</sup> tion onto IBD blocks. The second source of heterozygosity is due to newly arising point 197 mutations on IBD blocks, and will be referred to as  $\theta_{\mu}$ . For IBD segments of a chosen 198 length, we can express the total observed mismatch rate as  $\theta = \theta_{\mu} + \theta_{p}$ . To estimate the 199 mutation rate due to point mutations only, we need to exclude the effects of  $\theta_p$  from our <sup>200</sup> calculations. We make the following two observations:

- 201 1. The frequency of mutations that arise on long (e.g.  $\geq 1$  cM) IBD segments is typically low in the population (Figure [S1\)](#page-0-0), so that  $\theta_{\mu}$  is mostly due to rare variants.
- <sup>203</sup> 2. If we divide the allele frequency spectrum into bins of equal width, we find an 204 approximately uniform contribution to  $\theta_p$  for each frequency. This implies that <sup>205</sup> if we compute the frequency-bounded population heterozygosity  $\theta_{p,f}$ , using only  $\alpha$ <sup>206</sup> variants of frequency at most f, we observe an approximately linear relationship <sup>207</sup> between  $\theta_{p,f}$  and f (Figure [S2,](#page-0-0) see additional calculations in the Appendix).

208 Observation (1) implies that if we exclude high frequency variants when we compute  $\mu$ 209 using the proposed regression approach, the contribution of  $\theta_{\mu}$  to the observed mismatch <sup>210</sup> rate on IBD segments will be largely unaffected. Furthermore, observation (2) suggests 211 that if we estimate a frequency-bounded value of  $\mu_f$  by ignoring variants of frequency  $_{212}$  higher than a threshold f, the contribution of population heterozygosity due to gene 213 conversion events,  $\theta_{p,f}$ , will be decreased to an extent that is approximately linear in 214 f. Assuming that the contribution of  $\theta_{\mu}$  to  $\mu_f$  is unaffected for values of f in the range

<sup>215</sup>  $F = [F_{min}, F_{max}]$ , we may therefore regress  $\mu_F$  on F, and observe a linear relationship. We <sup>216</sup> refer to this regression as the MaAF-threshold regression (Figure [2\)](#page-0-0). The intercept of this <sup>217</sup> regression will then reflect an estimate of  $\mu$  without the confounding effects of  $\theta_p$ , while <sup>218</sup> the contribution of  $\theta_{\mu}$  is left unchanged. We avoid computing values of  $\mu_F$  corresponding 219 to  $F \in [0, F_{min})$ , for a sufficiently large  $F_{min}$  (e.g. > 0.1), as this may result in removing <sup>220</sup> variants that are due to new point mutation events on the IBD segments, which we use  $_{221}$  to estimate  $\mu$ . Finally, note that we neglect the possibility that point mutations arising <sup>222</sup> on IBD segments are removed via gene conversion, as this does not substantially affect <sup>223</sup> the estimates.

#### <sup>224</sup> Estimating the gene conversion rate

<sup>225</sup> The difference between the mutation rate computed without correcting for gene conversion <sup>226</sup> events and the estimate obtained after removing the effects of gene conversion can be used <sup>227</sup> to quantify the probability that a base pair within IBD segments is involved in a gene 228 conversion event during meiosis. This difference, which we indicate as  $\mu_{GC}$ , represents the <sup>229</sup> probability of observing a heterozygous site due to existing polymorphisms introduced via 230 gene conversion in a single generation. This rate can be expressed as  $\mu_{GC} = p(GC) \times$ <sup>231</sup> p( $\theta_p$ |GC), i.e. the product of the probability of a base pair being involved in a gene <sup>232</sup> conversion event, multiplied by the probability of assimilating a heterozygous site given <sup>233</sup> the gene conversion occurs at the locus. The quantity  $p(\theta_p|GC)$  can be estimated using

 $_{234}$  the genome-wide heterozygosity of the analyzed sample, and the value of  $\mu_{GC}$  may be 235 estimated using the previously described correction method. An estimate of  $p(GC)$  is <sup>236</sup> therefore obtained as  $\hat{p}(GC) = \hat{\mu}_{GC} \times \hat{p}(\theta_p|GC)^{-1}$ , and a confidence interval is obtained having computed the standard error of these estimates via weighted block jackknife [\[43\]](#page-48-5).

#### Coalescent simulations

 We used extensive coalescent simulation to evaluate the proposed methodology. To this end, we used a publicly available coalescent simulator, COSI2 [\[44\]](#page-48-6), which allows simulat- ing gene conversion events, and our implementation of a coalescent simulator, inspired  $_{242}$  by the existing GENOME algorithm [\[45\]](#page-49-0), that enables simulations of a large number of samples and efficiently extract information on IBD segments. The algorithm proceeds  $_{244}$  backwards in time and, for each individual at generation q, samples a parent at the dis-245 crete time  $g + 1$  in the past, occasionally resulting in coalescent events and sampling a new parent when a recombination event occurs. To speed up computation, the GENOME approach divides the simulated region into relatively large chunks that are not allowed to recombine, discretizing the recombination process and resulting in approximate LD structure at short genomic intervals. The version we developed enables substantial im- provements of memory and run-time requirements, while circumventing the simplifying assumption of non-recombining LD blocks made by the original GENOME algorithm. Briefly, the speed-up over the original algorithm was obtained by sampling recombination

 breakpoints from an exponential distribution, and by only storing chromosomal regions and individuals that are relevant for the calculation of the ARG at each simulated gener- ation. In addition to this, several improvements to data structures and other algorithmic details were applied. To evaluate our methodology, we further developed an extension of the program that allows efficiently extracting IBD segments from the ancestral re- combination graph without requiring to test differences in shared common ancestors for each marginal tree in the ARG, as done in previous works [\[29,](#page-46-4) [38,](#page-48-0) [31\]](#page-46-6). We have released open-source software (ARGON) implementing the simulator (see Web Resources).

 To asses the impact of demographic history on our estimates, we simulated three plau- sible demographic scenarios, in addition to the reconstructed GoNL demographic history. The simulated populations comprised an expanding population that experienced a severe founding event 30 generations before present, a population that undergoes severe expo- nential contraction (referred to as Ashkenazi and Maasai, respectively, due to resemblance with recently studied groups [\[29\]](#page-46-4)), and an exponentially expanding population (referred to as Europeans, see Figure [S3\)](#page-0-0). We used two types of recombination maps to simulate non-uniform recombination rates along the genome. A map where the recombination rate alternates between 1cM/Mb and 2cM/Mb with intervals of 1 Mb, and one where one Mb every five has a six-fold increase in recombination rate over a baseline of  $1cM/Mb$  (Figure [S4\)](#page-0-0). To asses the impact of genotyping errors on our methodology, we simulated three types of genotyping errors. We first simulated errors for which a previously unobserved

 variant is created ("de-novo" errors), or false-positive/negative calls on existing variants. To model frequency-dependent genotyping error rates, we used a beta distribution as a prior for sampling the frequency of planted genotyping errors [\[46\]](#page-49-1). For "de-novo" false positive errors, the frequency determines the number of individuals that are affected by an erroneous genotype call. For false-positive/negative genotyping errors, the sampled frequency corresponds to the frequency of the allele that is chosen to add/remove er- roneous genotype calls. Three shape parameters were tested for the beta distribution:  $\alpha = 0.01, \alpha = 0.5$ , resulting in a strong preference for rare variants being erroneously 281 called, and  $\alpha = 1$ , resulting in a uniform distribution. In both cases the  $\beta$  parameter was set to 1 (see Figure [S5\)](#page-0-0). For all simulations, posterior mean estimates for the age of IBD segments were obtained using the coalescent distributions of the simulated models.

#### GoNL data set

 We analyzed sequence data from a recent study of 250 trio families from the Netherlands (the Genome of the Netherlands project [\[47\]](#page-49-2), GoNL Release 4). The data set consists of 748 individuals that passed quality control. The samples were sequenced at an average of 13x using Illumina HiSeq 2000 technology, and variants were called using the GATK UnifiedGenotyper v1.6 software [\[48\]](#page-49-3). Trio phasing was performed using MVNcall [\[49\]](#page-49-4), and additional quality control filters were applied as detailed in [\[47\]](#page-49-2). Indels (GoNL Release 5) were detected combining the output of several detection algorithms, as detailed in [\[47\]](#page-49-2).

 In addition to the quality control filters applied in the original analysis of the data, we further excluded regions that did not meet several quality criteria derived from the 1000 Genomes Project phase 1, as described in [\[50\]](#page-49-5). Specifically, we excluded from the analysis (1) low complexity regions; (2) markers that did not pass Hardy Weinberg equilibrium tests; (3) sites with excess coverage; (4) regions where common large insertions were  $_{297}$  detected; (5) regions not in the strict mask of the 1000 Genomes Project phase 1; (6) segmental duplications of the human genome.

 Trio-phasing is expected to result in accurate estimation of haploid sequences in the GoNL data. Low frequency variants, in particular, are unlikely to result in doubly het- erozygous parents, so that phasing of rare polymorphisms is generally trivial. Occasional phasing mistakes are however to be expected even in the presence of trios. For all analyses shown in the remainder, we have used a threshold of 1.0 for the MVNCall phasing and genotype calling posterior. This choice resulted in minimized estimated genotying error, with minimal effects on the estimated mutation rate (see Results, figures [S6, S7, S8,](#page-0-0) and [S9\)](#page-0-0)

 IBD segments and an inferred demographic model were obtained from the analysis described in [\[47\]](#page-49-2). For these analyses, only informative variants with very high trio- phasing and genotype calling quality were retained. For IBD detection, markers with frequency below 1% and with MVNCall [\[49\]](#page-49-4) posterior less than 1.0 were excluded from 311 IBD calculations, resulting in a total of  $\sim$  3, 500, 000 high quality variants. IBD detection

 was performed on haploid trio-phased individuals using GERMLINE [\[25\]](#page-46-0) with parameters "-err hom 2 -err het 0 -bits 75 -haploid", i.e. using windows of 75 markers, allowing a maximum of 2 mismatching sites per window to accommodate gene conversion and possible residual genotyping and trio-phasing errors, and retaining only segments of at least 1 cM for the demographic analysis. These parameters where chosen to be the most conservative parameters such that all transmitted haplotypes were detected intact in parent-child pairs along the genome. We further excluded from the analysis genomic regions outside 5 standard deviations from the mean genome-wide sharing, retaining 26 chromosomal regions, reported in [\[47\]](#page-49-2), each longer than 45 cM, for a total of 2,160 cM, 321 and IBD density of  $3.07 \times 10^{-3}$  per site per pair.

 Demographic inference was performed using the DoRIS software tool [\[29,](#page-46-4) [38\]](#page-48-0). The resulting demographic history is one of exponential expansion, with an ancestral pop- ulation size of 11, 500 haploid individuals 150 generations in the past. Two periods of exponential expansion were inferred. The expansion rate between generations 150 and 10 was inferred to be 0.0146, followed by a strong expansion in the recent generations at rate 0.479 per generation. Due to the scarcity of extremely recent coalescent events, the magnitude of the latter expansion period is inferred with a high degree of uncertainty, however this was observed to not have appreciable effects on the analysis described in the remainder (see Results).

IBD detection is expected to be noisy at the boundaries of detected segments, so that

 non-IBD regions will be occasionally included in the estimated segments (and sometimes excluded). Because short IBD segments tend to harbor a larger fraction of miscalled non- IBD regions, which increase the observed mismatch rate, an upward bias in the tMRCA regression slope is expected. To cope with this, we have excluded 0.5 cM on either side of the IBD segments from the analysis of mutations and gene conversion rates, as we observed inflation due to noisy boundary estimation plateaus for values larger than this threshold (Figure [S10\)](#page-0-0).

 Note that, due to violations of independence and homoscedasticity assumptions in the performed regressions, all reported standard errors were computed using weighted block jackknife [\[43\]](#page-48-5), using the 26 independent chromosomal regions obtained as previously described.

#### Enrichment of deleterious variation in IBD regions

 We tested whether mutations arising between the present generation and the MRCA of IBD segments are enriched for deleterious variation. To this end, we ran the ANNOVAR software tool (version "2015Mar22" [\[51\]](#page-50-0)) on the GoNL variants, and obtained numeric scores for the Polyphen 2 ("ljb23\_pp2hvar" [\[52\]](#page-50-1)) and Gerp $++$  ("gerp $++$ gt2" [\[53\]](#page-50-2)) an- notations, restricting the analysis to scores  $> 2$  for the latter. To test for enrichment, we compared the average score of genome-wide variants to the average score of variants found mismatching within IBD regions, treating all variants as independent and reporting

Z-test p-values.

#### Analysis of annotated genomic regions

 Several sites along the genome were excluded from the analysis following the filtering cri- teria previously described. In addition, we analyzed mutation rates in specific regions de- scribed in several annotations (e.g. DNase I hypersensitive sites [\[54,](#page-50-3) [55,](#page-50-4) [56\]](#page-50-5), histone mod- ifications [\[57,](#page-51-0) [56,](#page-50-5) [58\]](#page-51-1), constrained genes [\[4\]](#page-42-3), and several others [\[59,](#page-51-2) [60,](#page-51-3) [61,](#page-51-4) [62,](#page-51-5) [61,](#page-51-4) [63,](#page-52-0) [64\]](#page-52-1), see Table [S1\)](#page-0-0). It is sufficient to neglect regions that fall outside the genomic annotation at hand when computing the observed mismatch rate in the tMRCA regression. Anno- tations that are too small or too clustered in specific regions of the genome may result in downward biases of the estimated mutation rate, due to the "inspection paradox" of the Poisson process underlying the IBD sharing model [\[29\]](#page-46-4) (Figure [S11\)](#page-0-0). This bias was computed and corrected using a permutation procedure (Table [S1\)](#page-0-0).

 Sequence context is an important determinant of mutation rates, and trinucleotide context is often used to account for context-dependent mutation rate variation [\[65,](#page-52-2) [66\]](#page-52-3). When analyzing mutation rates within different genomic regions, we computed annotation- specific correction factors to account for the differences in mutation rates that are ex- pected as a result of trinucleotide context variation, using the trinucleotide context-specific mutation-rate matrix of Kryukov [\[66\]](#page-52-3) (details in Table [S1\)](#page-0-0).

<sup>369</sup> We additionally derived mutation rates for different mutation categories: CpG/non-

 CpG and transition/transversions. First, we identified the ancestral allele for all GoNL variants. To do this, we downloaded the ancestral alignment used in the 1000 Genomes project ([\[67\]](#page-52-4) see Web Resources). The ancestral allele for loci that were not present in this sequence (545, 279 out of 12, 181, 714) was set to the major allele found in the 1000 Genomes data set  $(N = 300, 503)$ , or set to the allele found in the human reference genome  $_{375}$  hg19 (see Web Resources) if monomorphic in the 1000 Genomes data set ( $N = 244,776$ ). We then computed mutation rates using MaAF-threshold regression, excluding variants that did not match the analyzed mutation type (e.g. CpG transition), and scaled the resulting rate by the fraction of genome that may harbor the specific kind of mutation (e.g. CpG/non-CpG).

# Results

#### Simulations

 We evaluated the accuracy and robustness of the method via extensive coalescent sim- ulation (see Materials and Methods). To assess the impact of demographic history on our estimates, we simulated several plausible demographic scenarios, and modeled geno- typing errors using a beta distribution with different parameters, specifying error rate at different allele frequencies (Figure [S5\)](#page-0-0). We extracted ground truth IBD shared segments from the synthetic ancestral recombination graph, and simulated three types of errors, referred to as de-novo, false positive and false negative errors. De novo errors create

 erroneous variants in loci that are not truly polymorphic in the sequenced samples. False positive/negative errors affect existing variants, adding or removing derived alleles. To simulate frequency-dependent error rates, we sampled affected alleles using a beta distri- bution to select frequency of the derived allele for all kinds of errors. Inferred mutation rates under all three types of errors are displayed in Figure [3.](#page-0-0) We observed that tMRCA regression is robust to the presence of substantial levels of de-novo genotyping errors, consistent with the fact that IBD segments of different lengths are equally affected by the spurious sequence mismatches that result from errors of this kind. When false positive genotyping errors were simulated, we observed our approach to be robust to errors up 398 to a rate of  $\sim 10^{-5}$  per base pair. False negatives were tolerated up to a frequency of  $_{399}$  ~ 10<sup>-6</sup>. Very large values of false positive/negative genotyping error rates resulted in a downward bias of the estimates, which is due to the fact that IBD segments of different lengths harbor a slightly different spectrum of mismatching sites, and are therefore not equally likely to be affected by spurious genotype calls (see Figure [S1\)](#page-0-0). Similar results were observed for several kinds of genotyping error distribution, demographic model, and recombination map, although the approach proved more robust for error distributions that are less concentrated on very rare variants (figures [S3, S4, S5,](#page-0-0) and [S12\)](#page-0-0). The inter- cept of the tMRCA was observed to reflect genotyping error, with average values between 1 and 2 times the simulated error rate (Figure [S13\)](#page-0-0), depending on the type of error and the parameters of the distribution used to select the frequency of affected alleles.

 To compare the power of the proposed method to the power of trio-based mutation rate inference, we simulated data at various sample sizes using the GoNL demographic model. Due to the quadratic increase in IBD sharing pairs as sample size increases, the proposed method results in smaller standard errors than the trio-based approach, except at very small sample sizes (Figure [4\)](#page-0-0). However, for demographic models that result in substantial IBD sharing due to a small recent effective population size, higher sample size did not substantially decrease the standard error (Figure [S14\)](#page-0-0). This is due to the fact that as new samples are added, early coalescent events result in overlapping ancestral lineages across pairs of individuals, so that limited new information is obtained from increasing the sample size.

<sup>419</sup> We finally tested the MaAF-threshold regression approach to correct biases introduced by non-crossover gene conversion events and estimate the probability that a base pair is involved in gene conversion. We simulated realistic mutation and gene conversion rates and used GERMLINE to detect IBD sharing after subsampling synthetic SNPs in order to match the allele frequencies observed in the GoNL data. We observed good performance of the MaAF-threshold-regression in recovering the simulated mutation rate value (Figure [5\)](#page-0-0), and a small downward bias when recovering the gene conversion rate using the GERMLINE IBD discovery parameters used in the real data analysis (Figure [S15\)](#page-0-0).

Average genome-wide mutation rate and gene conversion rate in the GoNL data set

 We analyzed 498 founders that passed quality control in 250 trio families sequenced within the Genome of the Netherlands (GoNL) project (see Materials and Methods). Due to  $_{431}$  the trio design of the GoNL study, the average  $\sim 13\times$  sequencing depth is effectively  $\mu_{432}$  doubled to  $\sim 26 \times$  for the transmitted haplotypes in the 498 analyzed founders. 248 trios and 2 duos passed sequencing quality control. In the remainder, we report results for the analysis of transmitted haplotypes only.

435 We estimated a mutation rate of  $2.08 \pm 0.06 \times 10^{-8}$  (Figure [6\)](#page-0-0) before correcting for gene conversion events. For all analyses of mutation and gene conversion rates, we report results for a minimum IBD segment length of 1.6 cM, discarding 0.5 cM on either edge of the segments, and ignoring variants with a trio-phasing and genotyping posterior value less than 1.0. Choosing more conservative values for the minimum length and edge exclusion cutoffs resulted in compatible estimates (Figures [S10, S16,](#page-0-0) and [S17\)](#page-0-0). As expected, including variants with lower trio-phasing and genotyping posterior resulted in higher estimates of genotyping error, but negligible effects were observed on the estimates of mutation rate (figures [S6, S7, S8,](#page-0-0) and [S9\)](#page-0-0). The tMRCA regression intercept, which reflects genotyping and phasing error rate (see Materials and Methods), was estimated 445 to be  $2.21 \pm 0.09 \times 10^{-6}$ , within a range that is not expected to result in biases in the tMRCA regression slope based on simulations (figures [3, S6, S9, S12,](#page-0-0) and [S13\)](#page-0-0).

<sup>447</sup> We then performed MaAF-threshold regression to correct for gene conversion events <sup>448</sup> (see Materials and Methods, Figure [7\)](#page-0-0). Using this approach, we estimated a genomewide average mutation rate of  $1.66 \pm 0.04 \times 10^{-8}$  per base, per generation. The difference 450 between the corrected and uncorrected estimates,  $4.18 \pm 0.48 \times 10^{-9}$ , reflects the chance of <sup>451</sup> a heterozygous base pair entering IBD segments during meiosis, as a result of non cross-<sup>452</sup> over gene conversion. This quantity can be used to estimate the chance that a base pair <sup>453</sup> is involved in a gene-conversion tract (see Materials and Methods). Heterozygozity in the 454 GoNL data is observed to be  $\sim 6.98 \times 10^{-4}$ , consistent with a diploid long-term effective <sup>455</sup> population size in humans of approximately 10, 500 individuals. Using this quantity, a <sup>456</sup> base pair is estimated to be involved in a gene conversion event at a rate of  $5.99 \pm 0.69 \times$  $10^{-6}$  per meiotic event. This rate is in good agreement with a recently published estimate  $_{458}$  of  $5.9 \pm 0.71 \times 10^{-6}$  [\[39\]](#page-48-1). We further computed estimates of the rate of mutations at CpG <sup>459</sup> and non-CpG sites (Table [S3\)](#page-0-0). The obtained estimates for CpG sites were higher than in <sup>460</sup> previous reports based on trio analysis, consistent with a higher genome-wide rate (see <sup>461</sup> Table 2 in [\[20\]](#page-45-0)).

 Because our analysis relies on a reconstructed demographic model, which is used to determine IBD segment age, we performed sensitivity analysis to asses the impact of potential inaccuracies of the reconstructed model on our results (Table [S2\)](#page-0-0). The demographic history of the analyzed Dutch samples comprises two consecutive periods of exponential expansion (Figure [S3\)](#page-0-0). When a genome-wide average mutation rate was

 inferred for a demographic model with ancestral population size perturbed by 10%, we  $\mu_{\text{68}}$  observed a  $\sim 1.8\%$  difference in the inferred average mutation rate. We observed very limited effects on the mutation rate estimate when perturbing the present-day population size, which is inferred with uncertainty due to the scarcity of very recent coalescent events (Table [S2\)](#page-0-0).

#### Average genome-wide indel rate

 Besides measuring the rate of germline point mutation events, the proposed approach allows quantifying additional evolutionary parameters associated with the transmission of IBD chromosomal regions. We applied the same procedure used for inferring mutation <sup>476</sup> rates to infer the rate of  $\langle$  20bp indels, which we estimated to be 1.26  $\pm$  0.06  $\times$  10<sup>-9</sup>. <sup>477</sup> This rate is higher than a recent estimate of  $0.68 \times 10^{-9}$  reported in [\[68\]](#page-53-0), but compatible <sup>478</sup> with a second recent estimate of  $1.5 \pm 0.18 \times 10^{-9}$  [\[21\]](#page-45-1), both obtained via observation of de-novo events in trios. We additionally used our method to estimate the gene conversion <sup>480</sup> rate based on indels, obtaining a rate of  $9.02 \pm 2.91 \times 10^{-6}$  per meiotic event, compatible with the rate obtained from point mutations.

#### Recombination does not strongly impact mutation rate

 We used our approach to analyze annotation-specific mutation rates (see Materials and Methods). We looked for association between recombination rates and mutation rates,

 a relationship that has been previously detected and attributed to mutagenic properties of recombination [\[33\]](#page-47-1). Indeed, we found our tMRCA regression estimates of mutation 487 rate to be strongly associated with recombination rate ( $\beta = 0.38 \pm 0.04$  mut/rec,  $p =$  $5.27 \times 10^{-6}$ , R-squared = 0.9, Figure [8\)](#page-0-0). As previously mentioned, however, increased sequence mismatch rate at loci that undergo frequent recombination may be a result of polymorphic variants introduced by gene conversion events, which may increase the slope of the tMRCA regression. Consistently, after controlling for gene conversion, we  $_{492}$  observed no significant association between recombination rate and mutation rate ( $\beta$  =  $_{493}$  -0.04 $\pm$ 0.03,  $p = 0.17$ , suggesting the lack of observable mutagenic effects associated with recombination hotspots (figures [8](#page-0-0) and [S18\)](#page-0-0). A recent study reached similar conclusions [\[7\]](#page-43-0). Repeating the same analysis with indels, we detect no significant association between indel rate and recombination rate, for both tMRCA regression slope and MaAF-threshold 497 regression intercept  $(\beta = -0.003 \pm 0.003, p = 0.37)$  after gene conversion correction).

#### Effects of background selection

 Natural selection affecting new mutations may reduce genomic variation, leading to down- ward bias in our mutation rate estimates. Because our analysis is limited to mutation  $\frac{501}{100}$  events that occurred in the past ~ 100 generations, due to the length of IBD segments, we expect the effects of natural selection on our genome-wide average mutation rate estimate to be small. Genomic regions with functional or regulatory roles, however, may be under

 selective pressures that may result in measurable impact even at these short time scales. To estimate the impact of selective pressures on our estimates, we divided the genome based on the B statistic proposed in [\[5\]](#page-42-4). The B statistic measures the impact of back- ground selection on a genomic region by estimating the ratio between local effective population size and the effective population size expected under neutrality, so that small values of the B statistic correspond to higher selective pressures (See [\[5\]](#page-42-4), page 11 for details on the computation of the B statistic). Similarly, a local reduction in effective population size impacts the spectrum of IBD shared segments, which are expected to be longer on average, as a result of early coalescent events in populations of smaller effective size [\[69,](#page-53-1) [37\]](#page-47-5). Indeed, we observed a strong correspondence between small values of the  $_{514}$  B statistic and the average length of IBD segments ( $p = 8.43 \times 10^{-7}$ , Figure [9\)](#page-0-0). The effect is, as expected, such that smaller values of the B statistic correspond to longer average IBD shared segments, due to reduced local effective population size. This effect is remarkably strong up to the measured genome-wide average value of the B statistic. We observed longer average IBD segments for large values of the B statistic, a result that may be explained by biases in either of the two measures, or by the fact that additional evolutionary forces, such as selection acting on standing genetic variation [\[69\]](#page-53-1), are being captured by IBD segment lengths. When we measured the impact of different values of the B statistic on our estimates of mutation rate, however, we found the effect to not <sup>523</sup> be significant (β = 2.17  $\pm$  1.55  $\times$  10<sup>-9</sup> mutations per generation, per unit of B statistic,

 p = 0.19, Figure [S19\)](#page-0-0). The average genome-wide value for the B statistic was estimated to be 0.78 in the analyzed regions, suggesting a moderate amount of background selection is acting at the average analyzed locus (a value of 1 reflects absence of background selec- tion). If we were to correct the estimated average genome-wide mutation rate to account for this, we would obtain an updated average mutation rate of  $1.7 \pm 0.05 \times 10^{-8}$ , which is however not significantly different from the estimate obtained without accounting for background selection.

# Sequence differences in IBD segments are enriched for deleterious variation

 Mutation events occurring within the analyzed IBD regions are expected to have arisen within the past ∼ 100 generations, and are therefore on average substantially younger than variants randomly sampled along the genome. Several recent studies have outlined the recent origin of a large fraction of functionally relevant variants [\[70,](#page-53-2) [71,](#page-53-3) [72,](#page-53-4) [73,](#page-53-5) [74\]](#page-54-0). We therefore tested whether the presence of recent mutations on IBD segments resulted in an enrichment of deleterious variants compared to the average genome-wide locus, contrasting average scores obtained using Polyphen 2 [\[52\]](#page-50-1) and Gerp++ [\[53\]](#page-50-2) annotations (see Materials and Methods). Of the analyzed GoNL variants, 54, 960 were annotated using Polyphen 2, and 948, 782 were annotated using Gerp++. Of these, 1, 843 and 27, 900 were found mismatching on IBD segments of 1 cM or longer, respectively. When average scores were compared, we found that mismatching sites within IBD regions were strongly

enriched for higher scores in both annotations (Table [1,](#page-0-0) Polyphen2 Z-test  $p = 2.8 \times 10^{-5}$ ;  $G_{644}$  Gerp++ Z-test  $p = 9.03 \times 10^{-10}$ . We further found a marginal association between 545 Ployphen 2 scores and the B statistic of background selection ( $\beta = -0.074 \pm 0.025$ , p = 0.014, R-squared = 0.39) and a strong association between Gerp $++$  scores and  $F_{547}$  regional B statistics (β = -0.734 ± 0.068, p = 3.55 × 10<sup>-7</sup>, R-squared = 0.91, Figure [S20\)](#page-0-0), which is expected due to both measures relying on metrics related to sequence conservation.

 We finally tested for enrichment/depletion of the mutation rate in several genomic annotations that have recently been extracted from several studies (e.g. DNase I hyper- sensitive sites [\[54,](#page-50-3) [55,](#page-50-4) [56\]](#page-50-5), histone modifications [\[57,](#page-51-0) [56,](#page-50-5) [58\]](#page-51-1), constrained genes [\[4\]](#page-42-3), and several others [\[59,](#page-51-2) [60,](#page-51-3) [61,](#page-51-4) [62,](#page-51-5) [61,](#page-51-4) [63,](#page-52-0) [64\]](#page-52-1)). Annotation-specific mutation rates after cor- recting for the effects of trinucleotide context (see Materials and Methods) are reported in Table [S1.](#page-0-0) None of the annotations were significantly enriched or depleted for muta- tion rates after controlling for trinucleotide context and multiple hypothesis testing. A recent paper [\[75\]](#page-54-1), found that cell-specific chromatin features are a strong determinant of cancer mutations. Our estimated mutation rate in DNase I hypersensitive regions of  $1.66 \pm 0.05 \times 10^{-8}$ , on the other hand, suggests that the germline mutation rate is not substantially different from the genome-wide average in these regions, in line with recent analyses [\[12\]](#page-43-5).

# Discussion

 Because mutation events play a key role in the shaping of heritable variation, accurate characterization of this evolutionary parameter is a central task of data-driven analyses of genomic data. In this paper, we proposed a new method to infer mutation rates using distant relatives in a large group of purportedly unrelated individuals, using long chromo- somal regions co-inherited identical-by-descent by present day individuals. The proposed method relies on recently developed coalescent calculations to infer population size his- tory at very recent time scales, which is in turn used to reconstruct the distribution of ages for IBD segments detected in the population. This procedure has several advantages compared to existing other methods. First, by regressing observed sequence mismatch rates on IBD segment age, the estimation is robust to substantial amounts of genotyping error, which is an important confounding factor for many recent estimators of mutation rates based on trio data. Second, by modeling the relationship between population het- erozygosity and allele frequency, it is possible to remove the effects of non-crossover gene conversion, while at the same time estimating its rate. In addition, this approach can be used to estimate the rate of other kinds of mutation events, such as insertions and deletions.

579 We inferred a genome-wide average point mutation rate of  $1.66 \pm 0.04 \times 10^{-8}$  per base 580 per generation, or  $5.71 \pm 0.14 \times 10^{-10}$  per base per year, having assumed a generation

 $\epsilon_{\text{581}}$  length of 29 years [\[76\]](#page-54-2). Recent family-based estimates range within  $1.0 - 1.2 \times 10^{-8}$  per base per generation [\[10,](#page-43-3) [13,](#page-43-6) [14\]](#page-44-0), being in most cases significantly lower than the estimate we report here. These methods have the advantage of relying on direct observation of de-novo mutation events, with minimal modeling assumptions, but are affected by the need to rely on strict filtering criteria to deal with false positive/negative genotype calls, which may explain the discrepancy with our results. Phylogenetic methods, on the other  $\mu$ <sub>587</sub> hand, fall within 2.0 – 2.5 × 10<sup>-8</sup> [\[15,](#page-44-1) [16\]](#page-44-2). These estimates rely on several underlying modeling assumptions, which provide a possible explanation for the higher inferred rates, although some have suggested the possibility that these analyses may be capturing the results of evolutionary changes of the mutation rate, or the effects of a varying length of generation times [\[10,](#page-43-3) [13,](#page-43-6) [77\]](#page-54-3). The estimate of  $0.4 - 0.6 \times 10^{-9}$  per year computed in [\[22\]](#page-45-2) using ancient DNA is slightly lower than our result, but the reported confidence intervals ss are compatible. Similarly, the rate of  $1.4 - 2.3 \times 10^{-8}$  per generation reported in [\[78\]](#page-54-4), and computed based on point-mutations nearby microsatellites is compatible with our estimate.

 A contemporary study [\[23\]](#page-45-3), which is related in spirit to ours, used simulation-based calibration of the decay of heterozygosity along the genome to infer an average genome-598 wide mutation rate of  $1.65 \pm 0.1 \times 10^{-8}$ . This closely matches our estimated value. The authors discuss several implications of this mutation rate on our ability to reconcile demographic events inferred using DNA analysis and fossil records, which apply to our

 analysis as well. Because conversion between sequence divergence and phylogenetic split times across different primate species relies on a per-year mutation rate estimate, different values of this rate have a direct impact on our ability to reconstruct the timing of these events [\[10,](#page-43-3) [13\]](#page-43-6). In general, lower values of the mutation rate (e.g. the pedigree-based "slow" mutation rate) result in older estimates of demographic events, while larger values (e.g. the "fast" phylogenetic rates) result in earlier demographic events. Our inferred <sup>607</sup> "intermediate" mutation rate value of  $\sim 5.71 \times 10^{-10}$  per year, consistent with that of [\[23\]](#page-45-3), implies intermediate scalings for the timing of these events which are generally compatible with fossil records. Assuming no significant effects of generation time and no changes in mutation rates, our estimate implies the split between humans and chimps occurred ~ 6.6 611 million years in the past, and the split between humans and orangutan about  $\sim 16$  m.y. in the past. When our estimate of mutation rate is used to interpret recently reported split times across human populations [\[11\]](#page-43-4), we find dates that are compatible with what has been reconstructed using methods other than DNA-based reconstruction. The split 615 of African and non-African populations is estimated to have occurred  $46 - 61$  thousand years in the past, while a split time of 15 thousand years is inferred for the separation <sup>617</sup> of East Asians and Native American populations. These estimates are lower than those obtained assuming a "slow" mutation rate, but do not contradict current fossil evidence. In addition to estimating the rate of point mutations, we report a gene conversion rate  $\epsilon_{0.69}$  of  $5.99 \pm 0.69 \times 10^{-6}$ , in close agreement with a recent report [\[39\]](#page-48-1), and find that recom-

 $\epsilon_{21}$  bination is not associated with mutation rates, supporting recent findings [\[7\]](#page-43-0). A recent sperm-typing study further dissected the relationship between mutation, recombination and gene conversion, finding evidence for higher mutational load in regions of high re- combination, which is however contrasted by repairing mechanisms associated with gene conversion [\[79\]](#page-55-0). These lead to a higher prevalence of GC alleles compared to AT alleles. Overall, these effects may be counteracting each other in a way that results in minimal differences in the total number of observed mutations in recombination-rich regions, while affecting sequence composition. Interestingly, a recent study reports that recombination rate affects the distribution of putatively deleterious variants along the genome, but found no evidence for a role of biased gene conversion in this observation [\[80\]](#page-55-1).

 $\epsilon_{631}$  Finally, our method was applied to estimate the rate of short ( $\lt 20$  bp) indels, which  $\epsilon_{0.32}$  have not thus far been extensively characterized. We inferred a rate of  $1.26 \pm 0.06 \times 10^{-9}$ , compatible with two previous estimates of  $1.5 \pm 0.18 \times 10^{-9}$  [\[21\]](#page-45-1), and  $1.06 \pm 0.1 \times 10^{-9}$   $_{634}$  [\[81\]](#page-55-2), but higher than the estimate of  $0.68 \times 10^{-9}$  reported in [\[68\]](#page-53-0). While these analyses are likely affected by difficulties related to detection of short indels, collectively they suggest that insertion and deletion mutation events occur at a significantly lower rate compared to single point mutations.

 In addition to analyzing genome-wide average rates, we looked for enrichment or depletion of mutation rates in a number of genomic annotations that were recently derived from several studies. Although we cannot exclude significant deviations from genome-wide

 averages, we found no evidence for changes in overall mutation rates for the analyzed regions. Notably, we observed that while the distribution of IBD shared haplotypes closely reflects the effects of background selection along the genome, a negligible effect is observed on our estimated mutation rates, suggesting that estimating mutation rates using mutation events under the effects of ∼ 100 generations of natural selection does not significantly bias local mutation rate estimates in European populations. Consistent with the idea that mutations on IBD segments are recent and under the effects of selective forces [\[70,](#page-53-2) [71,](#page-53-3) [72,](#page-53-4) [73,](#page-53-5) [74\]](#page-54-0), we found a strong enrichment for deleterious variants within IBD regions.

 Our method provides a new way of studying mutation and gene conversion events in large samples of unrelated individuals, being robust to substantial amounts of genotyping error, which constitutes a significant confounder in trio-based analyses. The main limita- tion of our approach, however, is the need to rely on two fundamental components that are potential sources of bias, namely detection of shared IBD segments and the need to in- fer the recent demographic history for the analyzed population. Our analysis of mutation rates in the GoNL dataset relies on IBD detection and demographic inference performed in a previous study [\[47\]](#page-49-2), but it is possible that additional sources of uncertainty in these two components affect our results. Our conservative exclusion of substantial portions of IBD segments, together with our sensitivity analysis for changes in the demographic model, however, suggest that these biases, if present, should not be substantial.

 Several potential directions for improvement of the proposed methodology and anal- ysis may be outlined. First, additional developments of the coalescent calculations used in this work may remove the requirement of estimating a demographic model for the analyzed samples, as described in [\[82\]](#page-55-3). These methods need to be adapted in order to deal with genotyping error and to deconvolute the contribution of mutation and gene con- version to observed sequence mismatches in IBD regions. Second, it may be possible to devise improved approaches for dealing with heteroscedasticity and the dependence across observations in the tMRCA and MaAF-threshold regressions, which do not result in bi- ases, but may reduce the efficiency of our estimators. In addition, the MaAF-threshold regression currently assumes an underlying model of constant effective population size, an approximation that only has small effects on our estimates (Figure [S2\)](#page-0-0), but may be removed via additional modeling. Third, as shown in our simulation-based evaluation of the method, the relationship between allele frequency and genotyping error rates limits the robustness of our method to very large amounts of noise in the analyzed sequences. Alternative genotype calling strategies may be employed to reduce these effects, e.g. geno- type calling approaches that do not rely on whether variants are observed polymorphic in other sequenced individuals. Finally, by applying the proposed tMRCA regression, it may be possible to analyze multi-generation pedigrees while controlling for substantial genotyping error. Detection of very long IBD segments is in fact trivial when closely related individuals are analyzed, and the age of these segments is fully determined by

 their known genealogical relationship. In addition, the proposed methods can be applied to increasingly large datasets that are currently being produced, which may be reliably phased to enable accurate IBD detection even in the absence of sequenced family members  $684$  [\[24\]](#page-45-4).

#### <sup>685</sup> Appendix

# <sup>686</sup> The age of IBD segments

 $687$  If a pair of chromosomes find a common ancestor at time t generations before present,  $\epsilon_{688}$  the probability that a single site is spanned by an IBD segment of length l at least u <sup>689</sup> Morgans can be expressed as

$$
\sigma(t) = \int_u^{\infty} l(2t)^2 e^{-2t} dt
$$
  
= 
$$
e^{-2tu}(2tu + 1)
$$
 (1)

 $\epsilon_{000}$  The distribution  $l(2t)^2e^{-2tl}$  represents the sum of two exponential random variables  $\frac{691}{100}$  with parameter 2t, which is the rate at which a recombination occurs on either side of the <sup>692</sup> chosen site. Note that this assumes an IBD segment is delimited by the occurrence of re-<sup>693</sup> combination events, which is equivalent to assuming an underlying sequentially Markovian  $\epsilon_{694}$  coalescent (SMC) model. For very short IBD segments (e.g.  $\lt$  0.3 cM) and in popula-695 tions that experience substantial and long-lasting isolation (e.g.  $N_e < 1,000$ ), the slightly  $\frac{666}{1000}$  more complex SMC' model [\[83\]](#page-55-4) provides more accurate calculations [\[84,](#page-55-5) [85,](#page-56-0) [11,](#page-43-4) [86\]](#page-56-1). This

<sup>697</sup> is however unnecessary given the demographic history and length ranges here considered. <sup>698</sup> It follows from the linearity of the expectation operator that the expected fraction  $f(t)$ <sup>699</sup> of genome shared IBD for a pair of individuals whose ancestral lineages coalesce at time  $\tau_{00}$  t can be obtained from the probability that a single site is spanned by an IBD segment  $\tau$ <sup>01</sup> of length at least u Morgans, which we write  $f(t) = \sigma(t)$ . The expected length of an IBD  $702$  segment transmitted from a common ancestor living at time t is therefore

$$
\ell(t) = \int_{u}^{\infty} l \times 2te^{2t(u-l)} \ dl = 1/(2t) + u \tag{2}
$$

 To obtain the expected number of IBD segments obtained if the lineages of two indi- $\tau$ <sup>04</sup> viduals coalesce at time t, we therefore divide the expected total amount of genome shared IBD by the expected length of an IBD segment co-inherited from an ancestor living at time t. This yields

$$
n_u(t) = Lf_u(t)/\ell(t)
$$
  
= 
$$
\frac{Le^{-2tu}(2tu + 1)}{1/(2t) + u}
$$
  
= 
$$
L2e^{-2tu}t,
$$
 (3)

 where L is the size, in Morgans, of the considered genomic region. To obtain the expected number of IBD segments longer than u Morgans for the average pair of individuals in the  $\tau_{09}$  population, we marginalize over the distribution of pairwise coalescence times,  $c(t)$ , which depends on the demographic history,

$$
n_u = \int_0^\infty c(t) \ n_u(t) \ dt.
$$
 (4)

<sup>711</sup> This quantity has a closed form expression if we assume that the population size <sup>712</sup> becomes constant at an arbitrarily remote point in time, and can be used to obtain the <sup>713</sup> posterior age distribution of IBD segment ages,

$$
p_u(t) = \frac{c(t) \ n_u(t)}{n_u}.\tag{5}
$$

# <sup>714</sup> Contribution of individual variants to heterozygosity

 $715$  For a sample of K homologous sequences from a population, the heterozygosity per site <sup>716</sup> can be estimated by computing

$$
\hat{\theta} = \frac{1}{s} \sum_{i=1}^{s} \frac{K}{K-1} 2\frac{x_i}{K} \left(1 - \frac{x_i}{K}\right)
$$
(6)

 $[87]$ , where s is the number of sites in each sequence,  $x_i$  is the number of samples carrying  $718$  a derived allele at site i, and  $K/(K-1)$  is a bias-correction factor. Defining  $M(x)$  as the  $_{719}$  total number of sites in the sample for which exactly x sequences carry a derived allele,  $720$  we can rewrite this equation as a sum over x:

$$
\hat{\theta} = \sum_{x=1}^{K-1} \frac{M(x)}{s} \frac{2x(K-x)}{K(K-1)}.
$$
\n(7)

 $T_{721}$  The term  $M(x)/s$  is the proportion of sites at which x of the K sequences carry a <sup>722</sup> derived allele and the term

$$
\frac{2x(K-x)}{K(K-1)}\tag{8}
$$

 is the probability of discovering such a polymorphic site when just two sequences are sampled without replacement from the K sequences. Note that this probability is the same for sites with x copies of a derived allele as it is for sites with  $K - x$  copies. Thus, we may also write

$$
\hat{\theta} = \sum_{x=1}^{\lfloor K/2 \rfloor} \frac{M(x) + M(K - x)}{s} \frac{2x(K - x)}{K(K - 1)},\tag{9}
$$

<span id="page-38-1"></span> $727$  where  $\lfloor K/2 \rfloor$  is the largest integer that is less than or equal to  $K/2$  and x is now the <sup>728</sup> count of the minor allele.

<span id="page-38-0"></span><sup>729</sup> This allows us to consider the average contribution of different kinds of polymorphic <sup>730</sup> sites to overall heterozygosity. Under the constant population size, neutral model of [\[88\]](#page-56-3),

$$
E[M(x)] = \frac{s\theta}{x}
$$
 (10)

[\[89,](#page-56-4) [90\]](#page-56-5) in which  $\theta = 4N\mu$  is the diploid population-scaled mutation rate per site, or the expected per-site heterozygosity of the population. Using [\(10\)](#page-38-0) together with [\(9\)](#page-38-1) and simplifying gives

<span id="page-38-2"></span>
$$
E[\hat{\theta}] = \sum_{x=1}^{(K-1)/2} \theta \frac{2}{K-1},\tag{11}
$$

 in which we have assumed that K is odd for simplicity. The sum in [\(11\)](#page-38-2) evaluates to  $\theta$ , as expected for an unbiased estimator.

 Equation [\(11\)](#page-38-2) shows that on average the different kinds of polymorphic sites, catego- rized by minor allele frequency, contribute uniformly to heterozygosity, as noted previously by [\[91\]](#page-56-6). Another way of stating this is that polymorphisms discovered by screening in samples of size two will be uniformly distributed among minor-allele frequency classes. This depends on the population size being constant over time, and is also not true for derived allele-frequency classes. Figure S2 shows that contributions to heterozygosity are close to uniform for the GoNL site frequency spectrum even though the population size has not been constant.

# Supplemental data

Supplemental Data include 20 figures and 3 tables.

# Acknowledgments

 We express our gratitude to Nick Patterson, Priya Moorjani, Mark Lipson and Amy Williams for useful scientific discussions and comments on an early draft, and to Ilya Shlyakhter for support with the COSI2 simulator. This research was funded by NIH grant R01 MH101244.

#### Web Resources

- [T](https://github.com/pierpal/ARGON)he developed coalescent simulator (ARGON) will be made available at [https://github.](https://github.com/pierpal/ARGON)
- [com/pierpal/ARGON](https://github.com/pierpal/ARGON).
- The tool to infer mutation and gene conversion rates (IBDMUT) will be made available at <https://github.com/pierpal/IBDMUT>.
- [T](ftp://ftp.1000genomes.ebi.ac.uk/vol1/ftp/phase1/analysis_results/supporting/ancestral_alignments/)he 1000 Genomes ancestral alignments were downloaded from [ftp://ftp.1000genomes.](ftp://ftp.1000genomes.ebi.ac.uk/vol1/ftp/phase1/analysis_results/supporting/ancestral_alignments/)
- [ebi.ac.uk/vol1/ftp/phase1/analysis\\_results/supporting/ancestral\\_alignments/](ftp://ftp.1000genomes.ebi.ac.uk/vol1/ftp/phase1/analysis_results/supporting/ancestral_alignments/).
- [T](http://hgdownload.cse.ucsc.edu/goldenPath/hg19/chromosomes/)he human reference sequence (h19) was downloaded from [http://hgdownload.cse.](http://hgdownload.cse.ucsc.edu/goldenPath/hg19/chromosomes/)
- [ucsc.edu/goldenPath/hg19/chromosomes/](http://hgdownload.cse.ucsc.edu/goldenPath/hg19/chromosomes/).

# Consortia

 The members of the Genome of the Netherlands Consortium are Laurent C Francioli, Androniki Menelaou, Sara L Pulit, Freerk van Dijk, Pier Francesco Palamara, Clara C Elbers, Pieter B T Neerincx, Kai Ye, Victor Guryev, Wigard P Kloosterman, Patrick Deelen, Abdel Abdellaoui, Elisabeth M van Leeuwen, Mannis van Oven, Martijn Ver- maat, Mingkun Li, Jeroen F J Laros, Lennart C Karssen, Alexandros Kanterakis, Najaf Amin, Jouke Jan Hottenga, Eric-Wubbo Lameijer, Mathijs Kattenberg, Martijn Dijkstra, Heorhiy Byelas, Jessica van Setten, Barbera D C van Schaik, Jan Bot, Isac J Nijman, Ivo Renkens, Tobias Marschall, Alexander Schnhuth, Jayne Y Hehir-Kwa, Robert E Hand-

 saker, Paz Polak, Mashaal Sohail, Dana Vuzman, Fereydoun Hormozdiari, David van Enckevort, Hailiang Mei, Vyacheslav Koval, Matthijs H Moed, K Joeri van der Velde, Fernando Rivadeneira, Karol Estrada, Carolina Medina-Gomez, Aaron Isaacs, Steven A McCarroll, Marian Beekman, Anton J M de Craen, H Eka D Suchiman, Albert Hofman, Ben Oostra, Andr G Uitterlinden, Gonneke Willemsen, LifeLines Cohort Study, Math- ieu Platteel, Jan H Veldink, Leonard H van den Berg, Steven J Pitts, Shobha Potluri, Purnima Sundar, David R Cox, Shamil R Sunyaev, Johan T den Dunnen, Mark Stonek- ing, Peter de Knijff, Manfred Kayser, Qibin Li, Yingrui Li, Yuanping Du, Ruoyan Chen, Hongzhi Cao, Ning Li, Sujie Cao, Jun Wang, Jasper A Bovenberg, Itsik Pe'er, P Eline Slagboom, Cornelia M van Duijn, Dorret I Boomsma, Gert-Jan B van Ommen, Paul I W de Bakker, Morris A Swertz & Cisca Wijmenga

#### References

- <span id="page-42-0"></span> [1] Crow, J. F. (2000). The origins, patterns and implications of human spontaneous mutation. Nature Reviews Genetics 1, 40–47.
- <span id="page-42-1"></span> [2] Arnheim, N. and Calabrese, P. (2009). Understanding what determines the frequency and pattern of human germline mutations. Nature Reviews Genetics 10, 478–488.
- <span id="page-42-2"></span>[3] Michaelson, J. J., Shi, Y., Gujral, M., Zheng, H., Malhotra, D., Jin, X., Jian, M.,
- Liu, G., Greer, D., Bhandari, A., et al. (2012). Whole-genome sequencing in autism identifies hot spots for de novo germline mutation. Cell 151, 1431–1442.
- <span id="page-42-3"></span>[4] Samocha, K. E., Robinson, E. B., Sanders, S. J., Stevens, C., Sabo, A., McGrath,
- <sup>786</sup> L. M., Kosmicki, J. A., Rehnström, K., Mallick, S., Kirby, A., et al. (2014). A framework for the interpretation of de novo mutation in human disease. Nature Genetics 46, 944–950.
- <span id="page-42-4"></span> [5] McVicker, G., Gordon, D., Davis, C., and Green, P. (2009). Widespread genomic signatures of natural selection in hominid evolution. PLoS Genetics 5, e1000471.
- <span id="page-42-5"></span> [6] Gronau, I., Arbiza, L., Mohammed, J., and Siepel, A. (2013). Inference of natural selection from interspersed genomic elements based on polymorphism and divergence. Molecular Biology and Evolution 30, 1159–1171.

<span id="page-43-6"></span><span id="page-43-5"></span><span id="page-43-4"></span><span id="page-43-3"></span><span id="page-43-2"></span><span id="page-43-1"></span><span id="page-43-0"></span>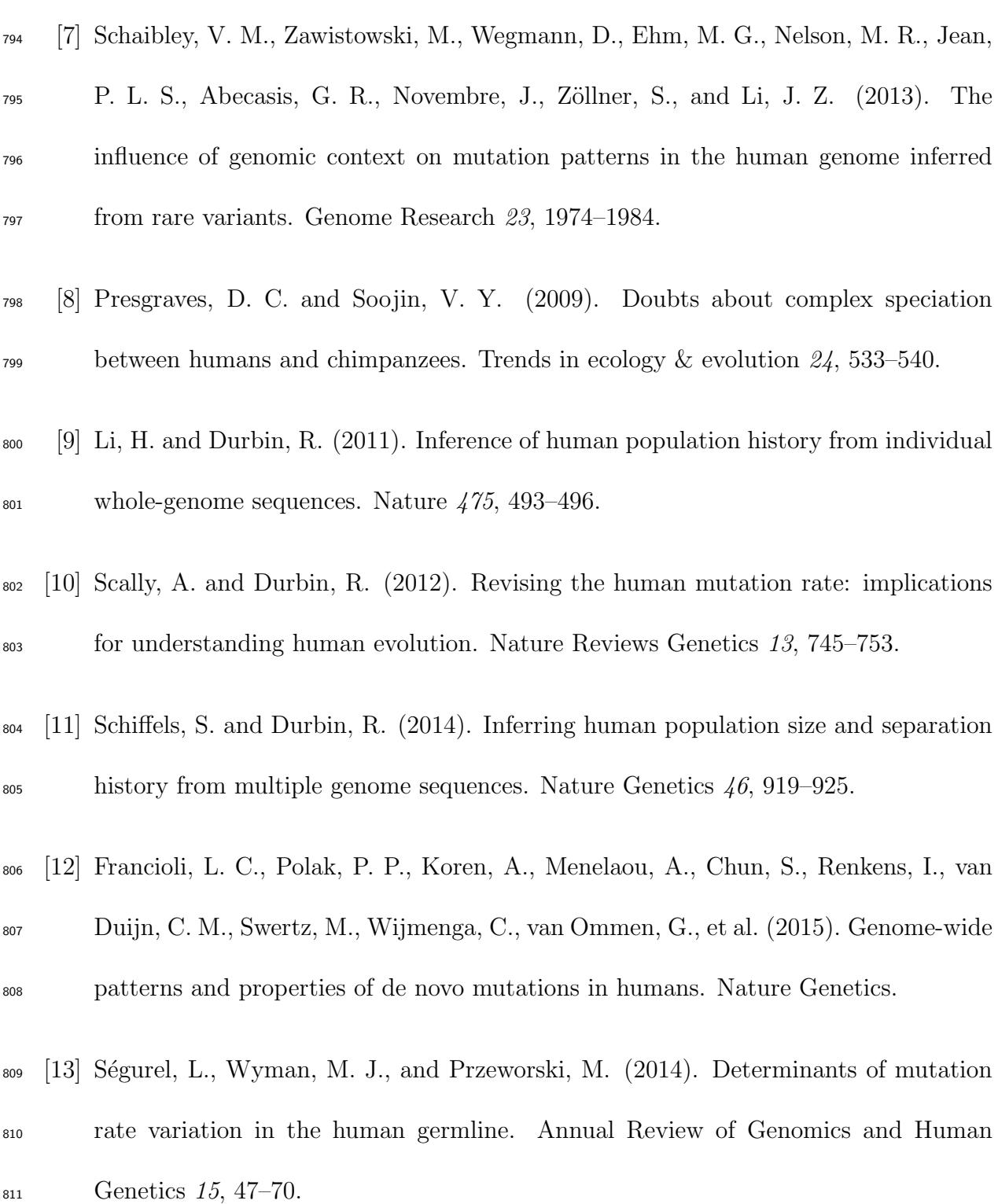

- <span id="page-44-0"></span> [14] Campbell, C. D. and Eichler, E. E. (2013). Properties and rates of germline mutations in humans. Trends in Genetics 29, 575–584.
- <span id="page-44-1"></span> [15] Nachman, M. W. and Crowell, S. L. (2000). Estimate of the mutation rate per 815 nucleotide in humans. Genetics 156, 297–304.
- <span id="page-44-2"></span> [16] Sequencing, T. C., Consortium, A., et al. (2005). Initial sequence of the chimpanzee  $\frac{1}{817}$  genome and comparison with the human genome. Nature 437, 69–87.
- <span id="page-44-3"></span> [17] Roach, J. C., Glusman, G., Smit, A. F., Huff, C. D., Hubley, R., Shannon, P. T., Rowen, L., Pant, K. P., Goodman, N., Bamshad, M., et al. (2010). Analysis of genetic inheritance in a family quartet by whole-genome sequencing. Science 328, 636–639.
- <span id="page-44-4"></span> [18] Conrad, D. F., Keebler, J. E., DePristo, M. A., Lindsay, S. J., Zhang, Y., Casals, F., Idaghdour, Y., Hartl, C. L., Torroja, C., Garimella, K. V., et al. (2011). Variation  $\frac{1}{824}$  in genome-wide mutation rates within and between human families. Nature 43, 712–714.
- <span id="page-44-5"></span>826 [19] Campbell, C. D., Chong, J. X., Malig, M., Ko, A., Dumont, B. L., Han, L., Vives, L., O'Roak, B. J., Sudmant, P. H., Shendure, J., et al. (2012). Estimating the human mutation rate using autozygosity in a founder population. Nature Genetics  $\frac{44}{1277} - 1281$ .

- <span id="page-45-0"></span><sup>830</sup> [20] Kong, A., Frigge, M. L., Masson, G., Besenbacher, S., Sulem, P., Magnusson, G.,
- <sup>831</sup> Gudjonsson, S. A., Sigurdsson, A., Jonasdottir, A., Jonasdottir, A., et al. (2012).
- <sup>832</sup> Rate of de novo mutations and the importance of fathers age to disease risk. Nature

<span id="page-45-1"></span> $488, 471-475.$ 

- <sup>834</sup> [21] Besenbacher, S., Liu, S., Izarzugaza, J., Grove, J., Belling, K., Bork-Jensen, J., <sup>835</sup> Huang, S., Als, T., Li, S., Yadav, R., et al. (2015). Novel variation and de novo <sup>836</sup> mutation rates in population-wide de novo assembled danish trios. Nature Commu- $\frac{837}{200}$  nications 6, 5969.
- <span id="page-45-2"></span><sup>838</sup> [22] Fu, Q., Li, H., Moorjani, P., Jay, F., Slepchenko, S. M., Bondarev, A. A., Johnson,  $P. L., Aximu-Petri, A., Prüfer, K., de Filippo, C., et al. (2014). Genome sequence$  $\frac{1}{840}$  of a 45,000-year-old modern human from western siberia. Nature 514, 445–449.
- <span id="page-45-3"></span><sup>841</sup> [23] Lipson, M., Loh, P.-R., Sankararaman, S., Patterson, N., Berger, B., and Reich, D. <sup>842</sup> (2015). Calibrating the human mutation rate via ancestral recombination density in <sup>843</sup> diploid genomes. bioRxiv pp. 015560.
- <span id="page-45-4"></span><sup>844</sup> [24] Kong, A., Masson, G., Frigge, M. L., Gylfason, A., Zusmanovich, P., Thorleifsson, <sup>845</sup> G., Olason, P. I., Ingason, A., Steinberg, S., Rafnar, T., et al. (2008). Detection of <sup>846</sup> sharing by descent, long-range phasing and haplotype imputation. Nature Genetics  $40, 1068 - 1075.$

<span id="page-46-3"></span><span id="page-46-2"></span><span id="page-46-1"></span><span id="page-46-0"></span>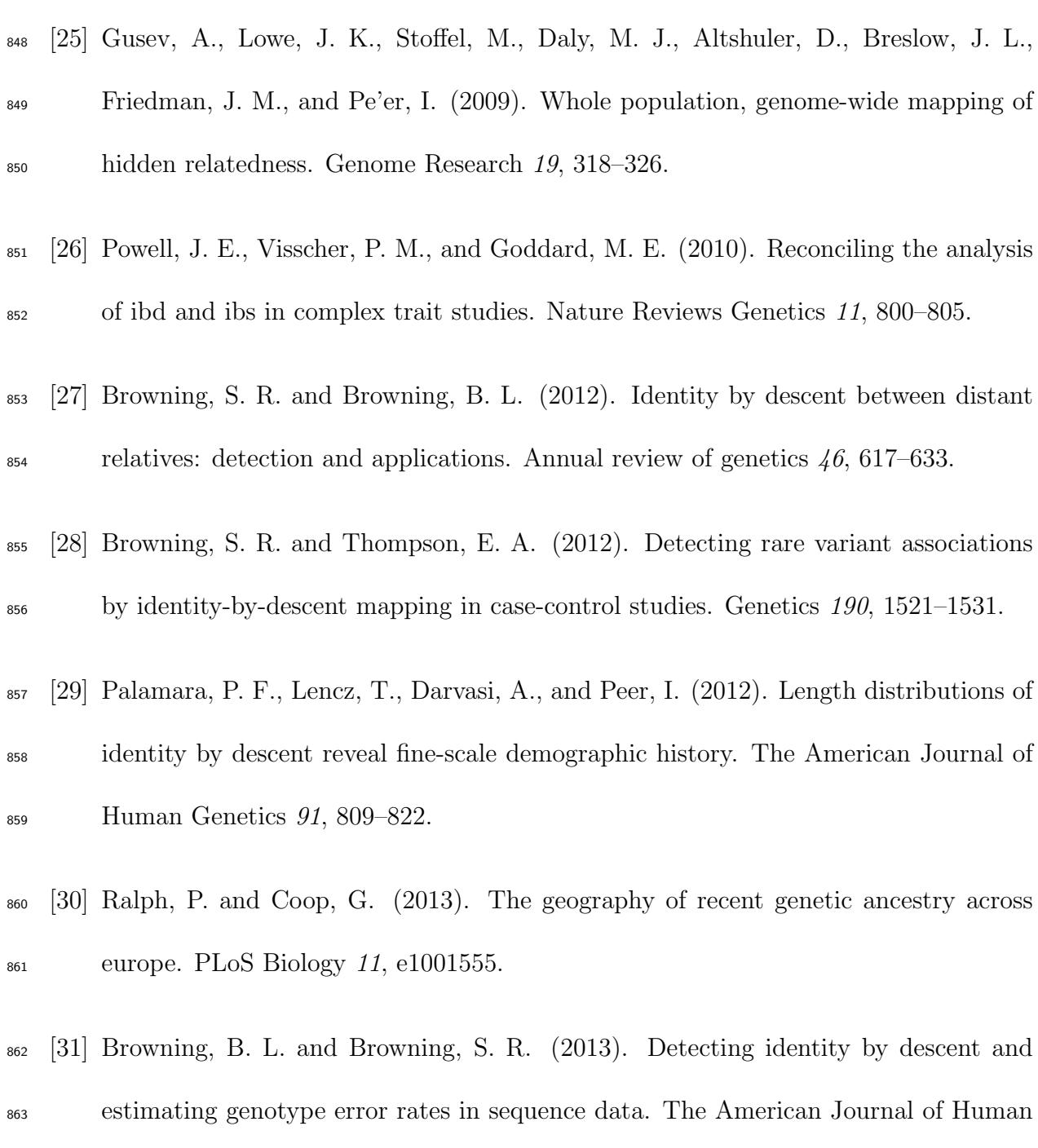

<span id="page-46-6"></span><span id="page-46-5"></span><span id="page-46-4"></span>Genetics 93, 840–851.

<span id="page-47-5"></span><span id="page-47-4"></span><span id="page-47-3"></span><span id="page-47-2"></span><span id="page-47-1"></span><span id="page-47-0"></span>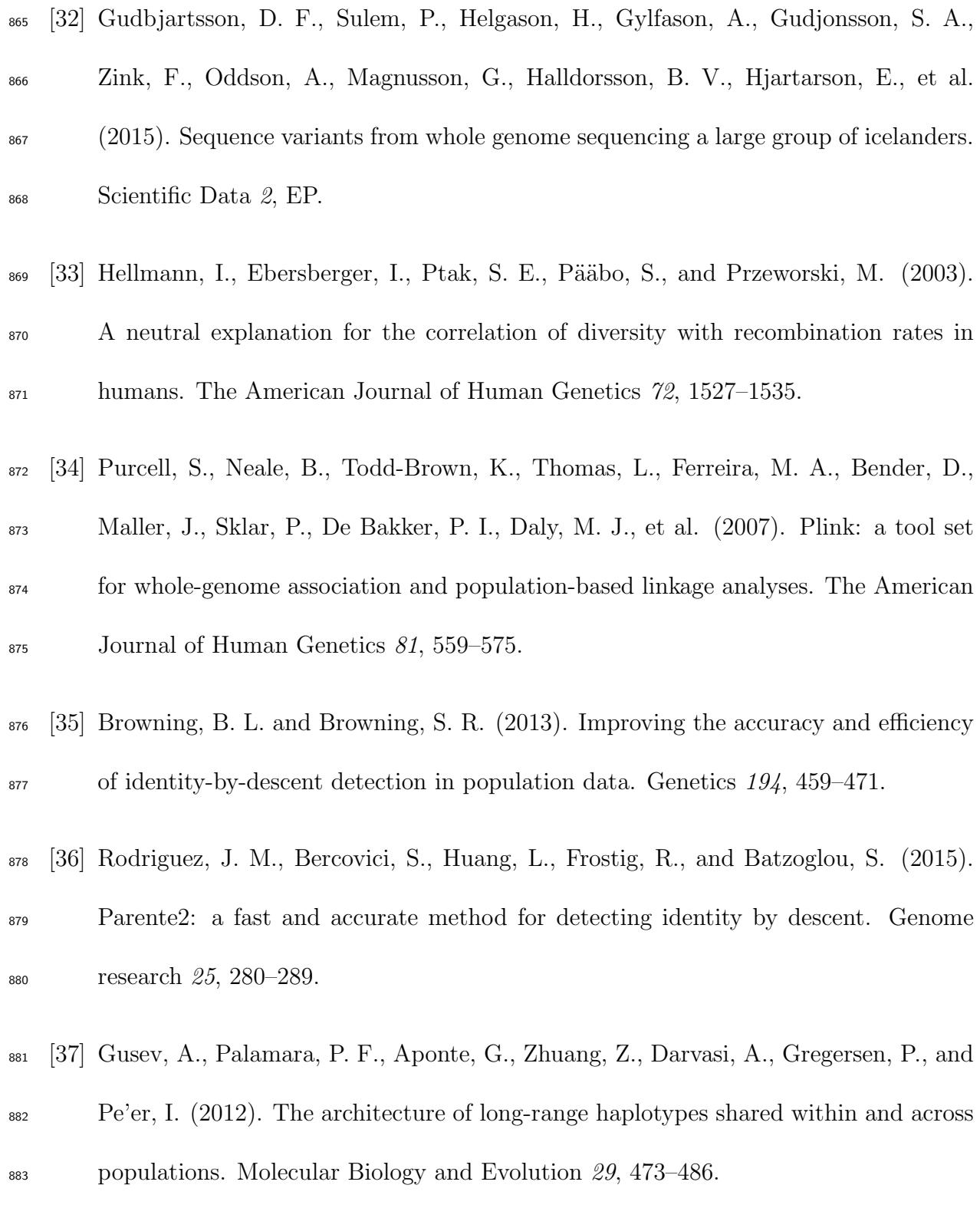

- <span id="page-48-0"></span><sup>884</sup> [38] Palamara, P. F. and Pe'er, I. (2013). Inference of historical migration rates via <sup>885</sup> haplotype sharing. Bioinformatics 29, i180–i188.
- <span id="page-48-1"></span><sup>886</sup> [39] Williams, A., Geneovese, G., Dyer, T., Truax, K., Jun, G., Patterson, N., Curran, <sup>887</sup> J. E., Duggirala, R., Blangero, J., Reich, D., et al. (2014). Non-crossover gene <sup>888</sup> conversions show strong gc bias and unexpected clustering in humans. bioRxiv pp. <sup>889</sup> 009175.
- <span id="page-48-2"></span> $890\quad$  [40] Wiuf, C. and Hein, J. (2000). The coalescent with gene conversion. Genetics 155,  $391 \hspace{1.6cm} 451 - 462.$
- <span id="page-48-3"></span> $892 \quad [41]$  Odenthal-Hesse, L., Berg, I. L., Veselis, A., Jeffreys, A. J., and May, C. A. (2014). <sup>893</sup> Transmission distortion affecting human noncrossover but not crossover recombina- $\frac{1}{894}$  tion: a hidden source of meiotic drive. PLoS Genetics 10, e1004106.
- <span id="page-48-4"></span> $895 \quad [42]$  Jeffreys, A. J. and May, C. A. (2004). Intense and highly localized gene conversion  $\frac{896}{800}$  activity in human meiotic crossover hot spots. Nature Genetics 36, 151–156.
- <span id="page-48-5"></span><sup>897</sup> [43] Busing, F. M., Meijer, E., and Van Der Leeden, R. (1999). Delete-m jackknife for  $\frac{1}{898}$  unequal m. Statistics and Computing 9, 3–8.
- <span id="page-48-6"></span>899 [44] Shlyakhter, I., Sabeti, P. C., and Schaffner, S. F. (2014). Cosi2: An efficient simulator
- <sup>900</sup> of exact and approximate coalescent with selection. Bioinformatics 30, 3427–3429.

<span id="page-49-3"></span><span id="page-49-2"></span><span id="page-49-1"></span><span id="page-49-0"></span>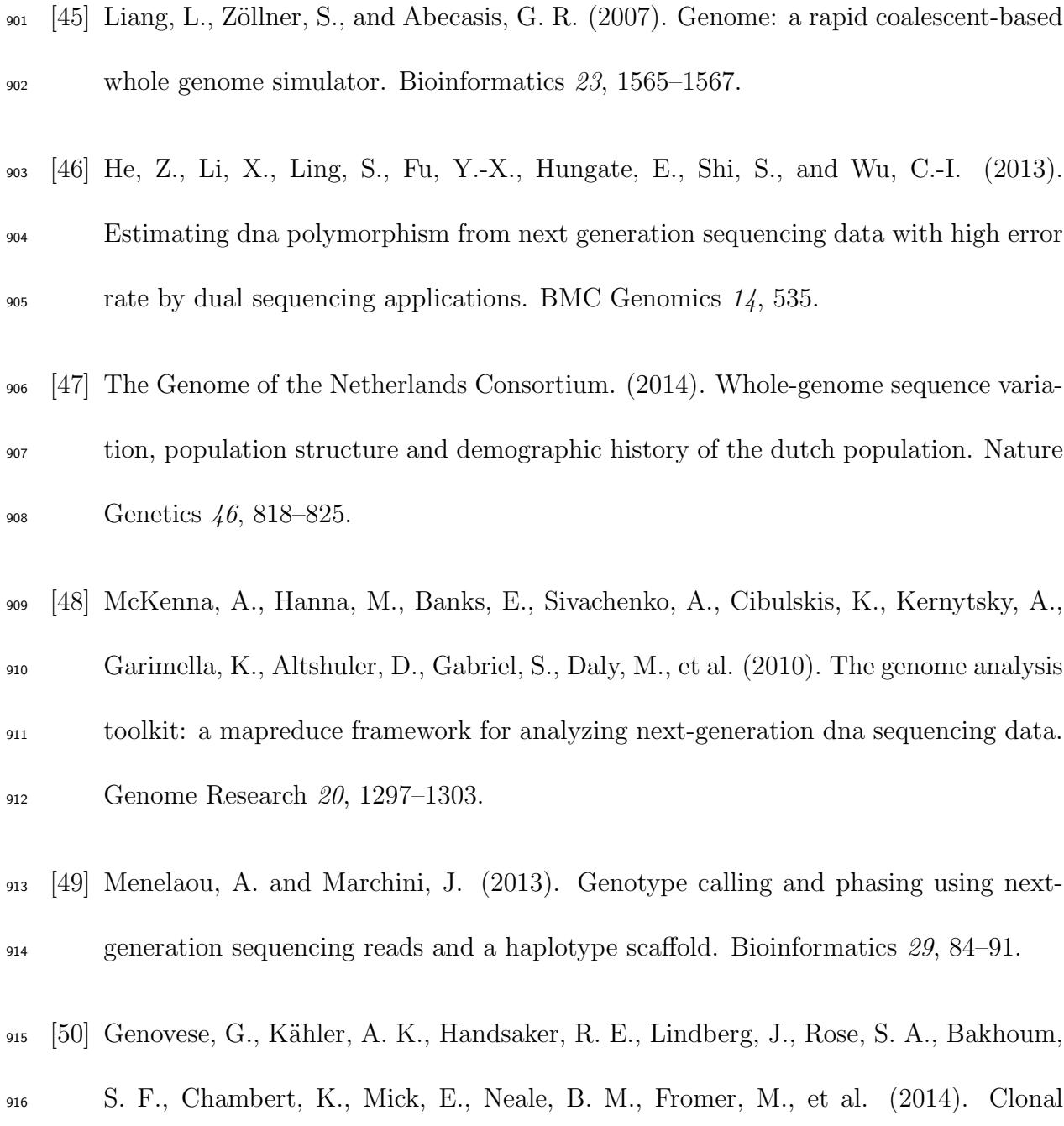

<span id="page-49-5"></span><span id="page-49-4"></span> hematopoiesis and blood-cancer risk inferred from blood dna sequence. New England Journal of Medicine 371, 2477–2487.

<span id="page-50-0"></span>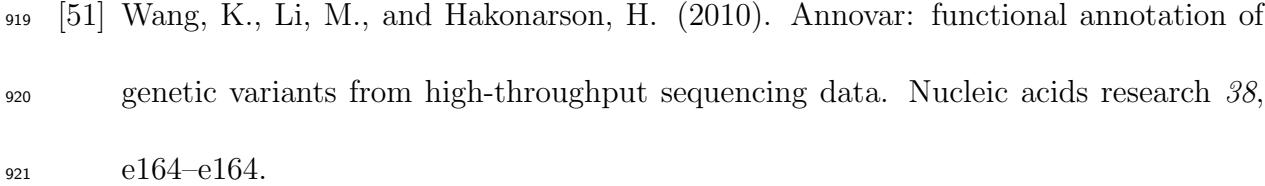

- <span id="page-50-1"></span> [52] Adzhubei, I. A., Schmidt, S., Peshkin, L., Ramensky, V. E., Gerasimova, A., Bork, P., Kondrashov, A. S., and Sunyaev, S. R. (2010). A method and server for predicting damaging missense mutations. Nature methods 7, 248–249.
- <span id="page-50-2"></span> [53] Davydov, E. V., Goode, D. L., Sirota, M., Cooper, G. M., Sidow, A., and Batzoglou, S. (2010). Identifying a high fraction of the human genome to be under selective
- <span id="page-50-3"></span> $\frac{927}{2}$  constraint using gerp $++$ . PLoS computational biology 6, e1001025.
- [54] Maurano, M. T., Humbert, R., Rynes, E., Thurman, R. E., Haugen, E., Wang, H., Reynolds, A. P., Sandstrom, R., Qu, H., Brody, J., et al. (2012). Systematic localization of common disease-associated variation in regulatory dna. Science 337,  $\frac{931}{1190-1195}$ .
- <span id="page-50-4"></span> [55] Andersson, R., Gebhard, C., Miguel-Escalada, I., Hoof, I., Bornholdt, J., Boyd, M., Chen, Y., Zhao, X., Schmidl, C., Suzuki, T., et al. (2014). An atlas of active
- <span id="page-50-5"></span>enhancers across human cell types and tissues. Nature ,  $455-461$ .
- [56] Trynka, G., Westra, H.-J., Slowikowski, K., Hu, X., Xu, H., Stranger, B. E., Han,
- B., and Raychaudhuri, S. (2014). Disentangling effects of colocalizing genomic

- annotations to functionally prioritize non-coding variants within complex trait loci. bioRxiv pp. 009258.
- <span id="page-51-0"></span>939 [57] Hnisz, D., Abraham, B. J., Lee, T. I., Lau, A., Saint-André, V., Sigova, A. A., Hoke,
- H. A., and Young, R. A. (2013). Super-enhancers in the control of cell identity and disease. Cell 155, 934–947.
- <span id="page-51-1"></span>[58] of the Psychiatric Genomics Consortium, S. W. G. et al. (2014). Biological insights
- <span id="page-51-2"></span>from 108 schizophrenia-associated genetic loci. Nature 511, 421–427.
- 944 [59] Gusev, A., Lee, S. H., Trynka, G., Finucane, H., Vilhjálmsson, B. J., Xu, H., Zang,
- C., Ripke, S., Bulik-Sullivan, B., Stahl, E., et al. (2014). Partitioning heritability of regulatory and cell-type-specific variants across 11 common diseases. The American  $\frac{947}{947}$  Journal of Human Genetics  $\frac{95}{535}$ -552.
- <span id="page-51-3"></span> [60] Ward, L. D. and Kellis, M. (2012). Evidence of abundant purifying selection in humans for recently acquired regulatory functions. Science 337, 1675–1678.
- <span id="page-51-4"></span> [61] Consortium, E. P. et al. (2012). An integrated encyclopedia of dna elements in the  $\frac{1}{951}$  human genome. Nature  $\frac{1}{89}$ , 57–74.
- <span id="page-51-5"></span>[62] Hoffman, M. M., Ernst, J., Wilder, S. P., Kundaje, A., Harris, R. S., Libbrecht, M.,
- Giardine, B., Ellenbogen, P. M., Bilmes, J. A., Birney, E., et al. (2012). Integrative

- annotation of chromatin elements from encode data. Nucleic acids research pp. gks1284.
- <span id="page-52-0"></span>956 [63] Sankararaman, S., Mallick, S., Dannemann, M., Prüfer, K., Kelso, J., Pääbo, S., Patterson, N., and Reich, D. (2014). The genomic landscape of neanderthal ancestry in present-day humans. Nature 507, 354–357.
- <span id="page-52-1"></span> [64] Cabili, M. N., Trapnell, C., Goff, L., Koziol, M., Tazon-Vega, B., Regev, A., and Rinn, J. L. (2011). Integrative annotation of human large intergenic noncoding rnas reveals global properties and specific subclasses. Genes & development 25, 1915– 1927.
- <span id="page-52-2"></span> [65] Krawczak, M., Ball, E. V., and Cooper, D. N. (1998). Neighboring-nucleotide effects on the rates of germ-line single-base-pair substitution in human genes. The American  $\frac{965}{965}$  Journal of Human Genetics 63, 474–488.
- <span id="page-52-3"></span> [66] Kryukov, G. V., Pennacchio, L. A., and Sunyaev, S. R. (2007). Most rare missense alleles are deleterious in humans: implications for complex disease and association studies. The American Journal of Human Genetics 80, 727–739.
- <span id="page-52-4"></span> [67] Consortium, . G. P. et al. (2012). An integrated map of genetic variation from 1,092 970 human genomes. Nature  $491, 56-65$ .

<span id="page-53-3"></span><span id="page-53-2"></span><span id="page-53-1"></span><span id="page-53-0"></span>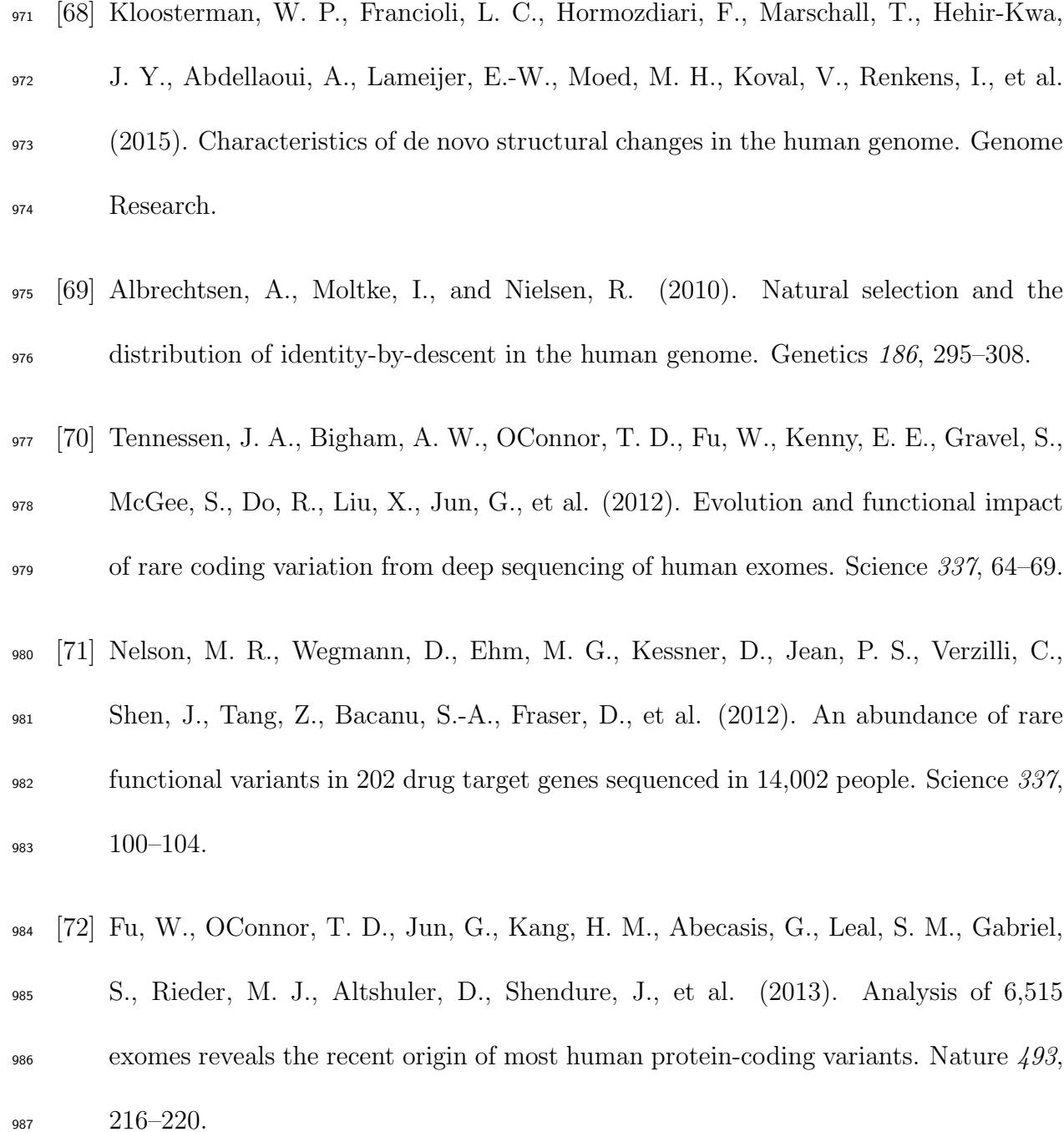

<span id="page-53-5"></span><span id="page-53-4"></span> [73] Kiezun, A., Pulit, S. L., Francioli, L. C., van Dijk, F., Swertz, M., Boomsma, D. I., van Duijn, C. M., Slagboom, P. E., van Ommen, G., Wijmenga, C., et al. (2013).

- <sup>990</sup> Deleterious alleles in the human genome are on average younger than neutral alleles <sup>991</sup> of the same frequency. PLoS Genetics 9, e1003301.
- <span id="page-54-0"></span><sup>992</sup> [74] Gudbjartsson, D. F., Helgason, H., Gudjonsson, S. A., Zink, F., Oddson, A., Gylfa-
- <sup>993</sup> son, A., Besenbacher, S., Magnusson, G., Halldorsson, B. V., Hjartarson, E., et al.
- <sup>994</sup> (2015). Large-scale whole-genome sequencing of the icelandic population. Nature 995 Genetics  $47, 435-444$ .
- <span id="page-54-1"></span>996 [75] Polak, P., Karlić, R., Koren, A., Thurman, R., Sandstrom, R., Lawrence, M. S., 997 Reynolds, A., Rynes, E., Vlahoviček, K., Stamatoyannopoulos, J. A., et al. (2015). <sup>998</sup> Cell-of-origin chromatin organization shapes the mutational landscape of cancer. 999 Nature 518, 360–364.
- <span id="page-54-2"></span><sup>1000</sup> [76] Fenner, J. N. (2005). Cross-cultural estimation of the human generation interval for <sup>1001</sup> use in genetics-based population divergence studies. American journal of physical 1002 anthropology 128, 415–423.
- <span id="page-54-3"></span><sup>1003</sup> [77] Harris, K. (2015). Evidence for recent, population-specific evolution of the human <sup>1004</sup> mutation rate. Proceedings of the National Academy of Sciences 112, 3439–3444.
- <span id="page-54-4"></span><sup>1005</sup> [78] Sun, J. X., Helgason, A., Masson, G., Ebenesersd´ottir, S. S., Li, H., Mallick, S.,
- <sup>1006</sup> Gnerre, S., Patterson, N., Kong, A., Reich, D., et al. (2012). A direct characterization
- <sup>1007</sup> of human mutation based on microsatellites. Nature Genetics  $44$ , 1161–1165.

<span id="page-55-0"></span>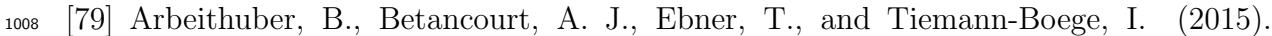

- Crossovers are associated with mutation and biased gene conversion at recombination
- <span id="page-55-1"></span>hotspots. Proceedings of the National Academy of Sciences 112, 2109–2114.
- [80] Hussin, J. G., Hodgkinson, A., Idaghdour, Y., Grenier, J.-C., Goulet, J.-P., Gbeha,
- E., Hip-Ki, E., and Awadalla, P. (2015). Recombination affects accumulation of damaging and disease-associated mutations in human populations. Nature Genetics  $47, 400-404.$
- <span id="page-55-2"></span>[81] Ramu, A., Noordam, M. J., Schwartz, R. S., Wuster, A., Hurles, M. E., Cartwright,
- R. A., and Conrad, D. F. (2013). Denovogear: de novo indel and point mutation discovery and phasing. Nature methods 10, 985–987.
- <span id="page-55-3"></span> [82] Palamara, P. F. (2014). Population genetics of identity by descent. PhD thesis (New York City: Columbia University).
- <span id="page-55-4"></span> [83] Marjoram, P. and Wall, J. D. (2006). Fast "coalescent" simulation. BMC Genetics  $\frac{1021}{7, 16}.$
- <span id="page-55-5"></span> [84] Harris, K. and Nielsen, R. (2013). Inferring demographic history from a spectrum of shared haplotype lengths. PLoS Genetics 9, e1003521.

- <span id="page-56-0"></span> [85] Hobolth, A. and Jensen, J. L. (2014). Markovian approximation to the finite loci coalescent with recombination along multiple sequences. Theoretical population bi-ology.
- <span id="page-56-1"></span> [86] Carmi, S., Wilton, P. R., Wakeley, J., and Peer, I. (2014). A renewal theory approach to ibd sharing. Theoretical population biology 97, 35–48.
- <span id="page-56-2"></span> [87] Nei, M. (1978). Estimation of average heterozygosity and genetic distance from a small number of individuals. Genetics 89, 583–590.
- <span id="page-56-3"></span> [88] Watterson, G. (1975). On the number of segregating sites in genetical models without recombination. Theoretical Population Biology 7, 256–276.
- <span id="page-56-4"></span> [89] Tajima, F. (1989). Statistical method for testing the neutral mutation hypothesis by DNA polymorphism. Genetics 123, 585–595.
- <span id="page-56-5"></span> [90] Fu, Y.-X. (1995). Statistical properties of segregating sites. Theoretical Population Biology  $48, 172-197$ .
- <span id="page-56-6"></span> [91] Kruglyak, L., Nickerson, D. A., et al. (2001). Variation is the spice of life. Nature 1038 Genetics 27, 234–235.

# <span id="page-57-0"></span>List of Figures

- [1 tMRCA regression. We simulated a chromosome of 50 cM for](#page-60-0) [250 diploid samples, using](#page-60-0)  $\mu = 2 \times 10^{-8}$  for the mutation rate [and no genotyping error. We matched the allele frequency spec](#page-60-0)[trum of the simulated samples to the spectrum found in real](#page-60-0) [data for IBD detection with GERMLINE, and used the IBD](#page-60-0) [detection parameters used in real data. The slope of this re](#page-60-0)[gression captures the simulated mutation rate; the intercept is](#page-60-0) [proportional to genotyping error rate.](#page-60-0) . . . . . . . . . . . . . . 4
- [2 MaAF-threshold regression. We simulated 250 diploid samples](#page-61-0) as described in Figure 1, and a probability of  $6 \times 10^{-6}$  for a [basepair to be involved in a non-crossover gene conversion event.](#page-61-0) [We performed the MaAF-threshold regression to correct for the](#page-61-0) [occurrence of gene conversion. The regression intercept is used](#page-61-0) [to estimate the corrected mutation rate, while the difference](#page-61-0) [between corrected and uncorrected mutation rates captures the](#page-61-0) [effects of gene conversion, whose magnitude can be estimated](#page-61-0) [using the observed population heterozygosity.](#page-61-0)  $\ldots \ldots \ldots$  5
- [3 Inferred mutation rates under several values of simulated geno](#page-62-0)[typing error rate, for three types of genotyping errors. The](#page-62-0) [simulated true underlying mutation rate was](#page-62-0)  $\mu = 2 \times 10^{-8}$ . All [simulations involved a single chromosome of 250 cM for 200 hap](#page-62-0)[loid individuals from a GoNL-like population using](#page-62-0)  $Beta(\alpha =$  $(0.5, \beta = 1)$  as a prior for allele frequency of erroneous variants. [True IBD segments were extracted from the simulated ancestral](#page-62-0) [recombination graph. Additional simulation results are shown](#page-62-0) [in Figure S12.](#page-62-0) . . . . . . . . . . . . . . . . . . . . . . . . . . . 6
- [4 Comparison of the estimate standard error for trios and tM-](#page-63-0)[RCA under different demographic models and minimum IBD](#page-63-0) [segment length cutoffs. We report the estimated standard de](#page-63-0)[viation from the analysis of several simulations of a single 100](#page-63-0) [Mb chromosome. For illustrative purposes, we show results of](#page-63-0) [analyses using IBD length cutoffs of 1](#page-63-0).0 and 1.5 cM. Analysis [of the GoNL data was performed using a length cutoff of 1](#page-63-0).6 cM. 7

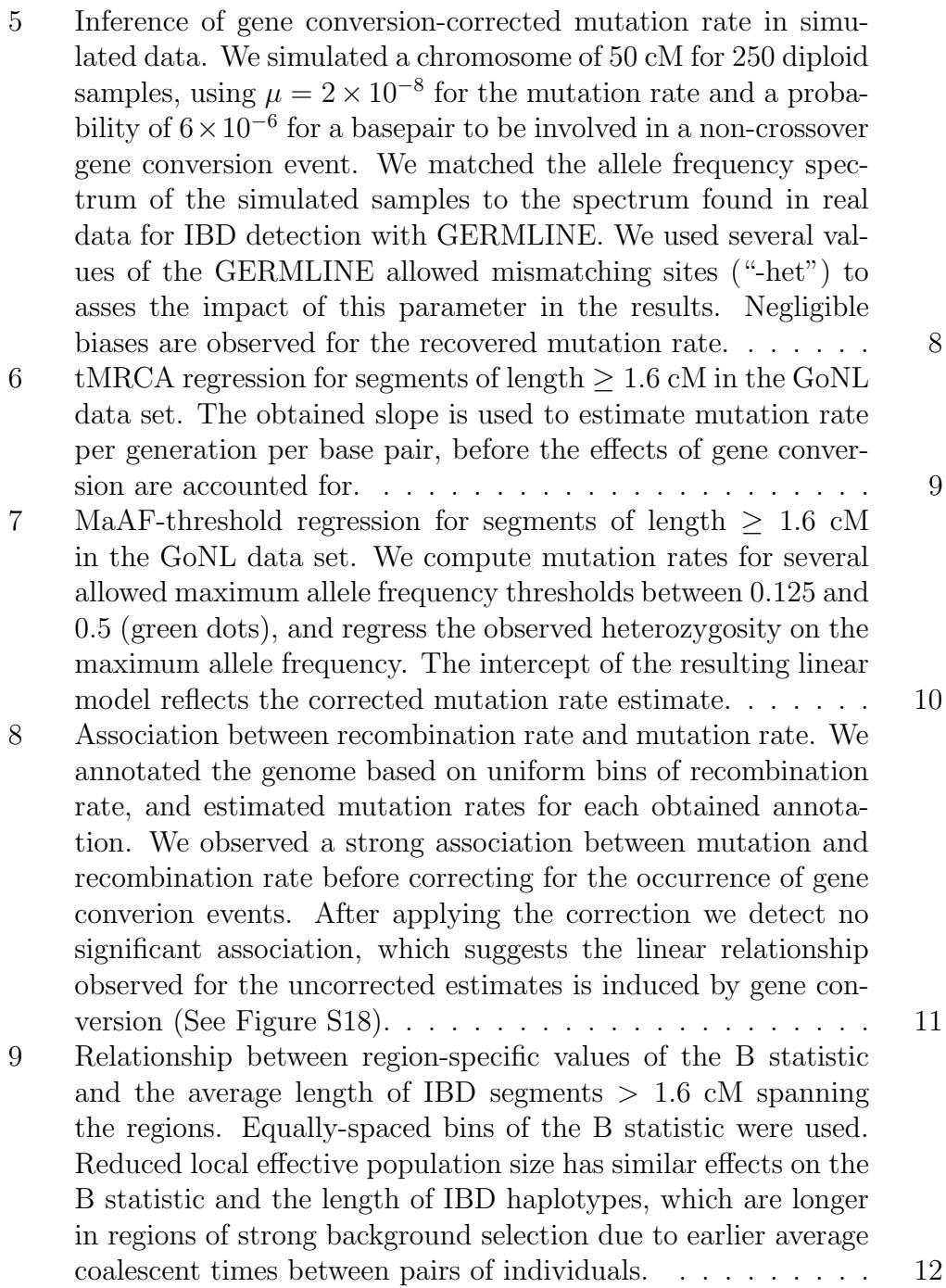

# List of Tables

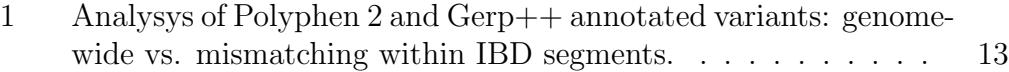

<span id="page-60-0"></span>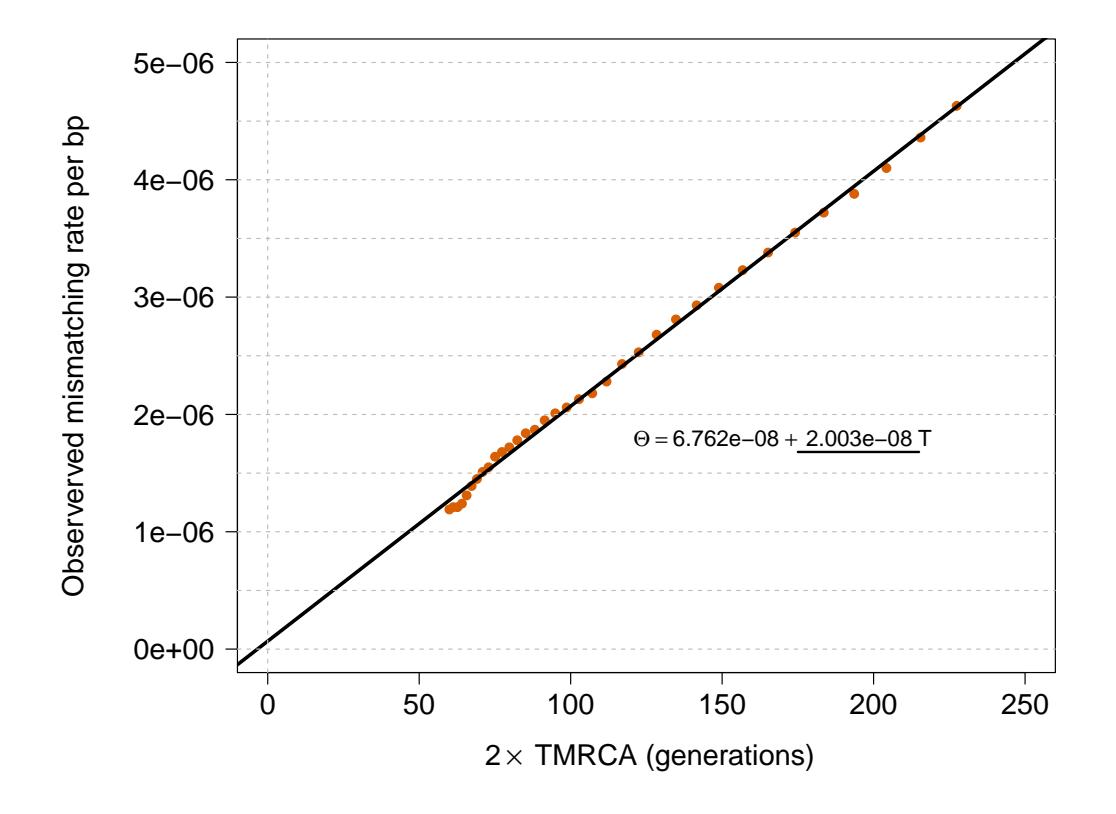

Figure 1: tMRCA regression. We simulated a chromosome of 50 cM for 250 diploid samples, using  $\mu = 2 \times 10^{-8}$  for the mutation rate and no genotyping error. We matched the allele frequency spectrum of the simulated samples to the spectrum found in real data for IBD detection with GERMLINE, and used the IBD detection parameters used in real data. The slope of this regression captures the simulated mutation rate; the intercept is proportional to genotyping error rate.

—=

<span id="page-61-0"></span>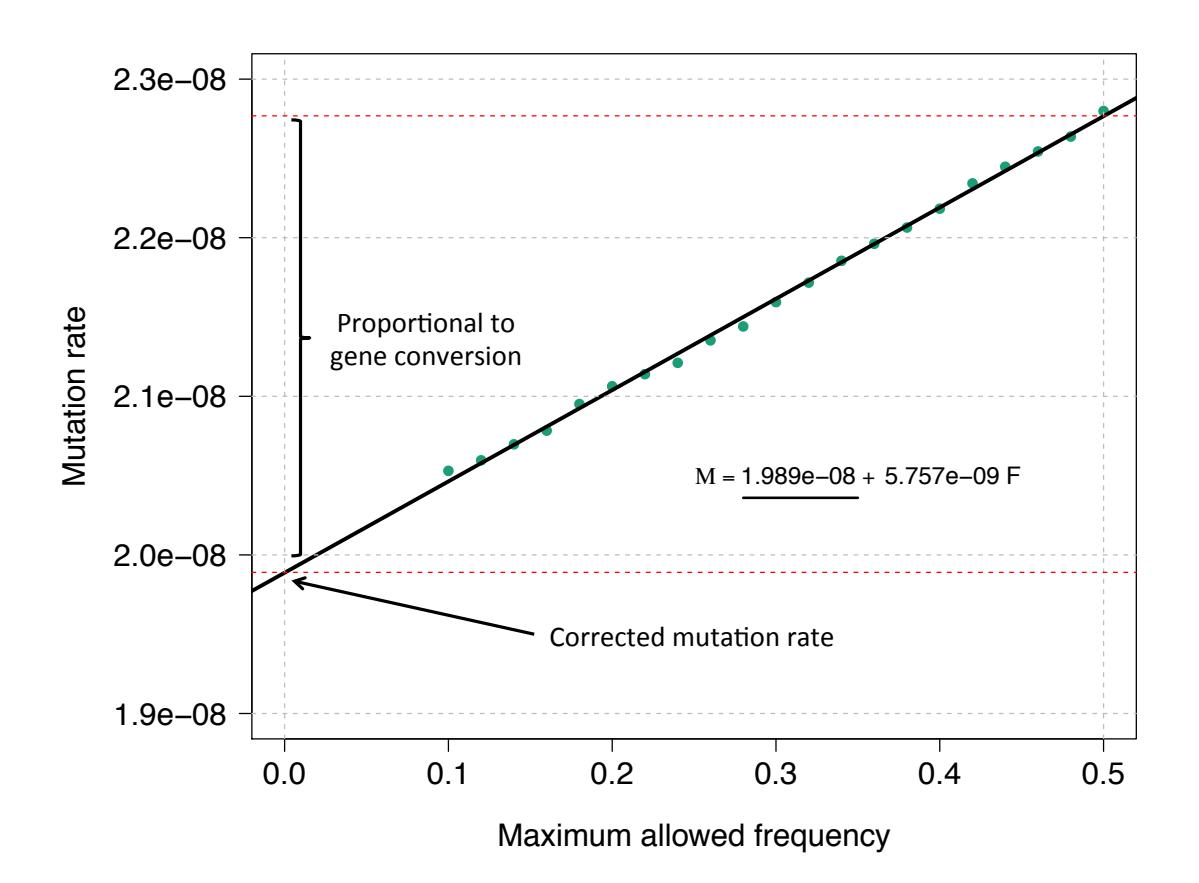

Figure 2: MaAF-threshold regression. We simulated 250 diploid samples as described in Figure [1,](#page-60-0) and a probability of  $6 \times 10^{-6}$  for a basepair to be involved in a non-crossover gene conversion event. We performed the MaAF-threshold regression to correct for the occurrence of gene conversion. The regression intercept is used to estimate the corrected mutation rate, while the difference between corrected and uncorrected mutation rates captures the effects of gene conversion, whose magnitude can be estimated using the observed population heterozygosity.

<span id="page-62-0"></span>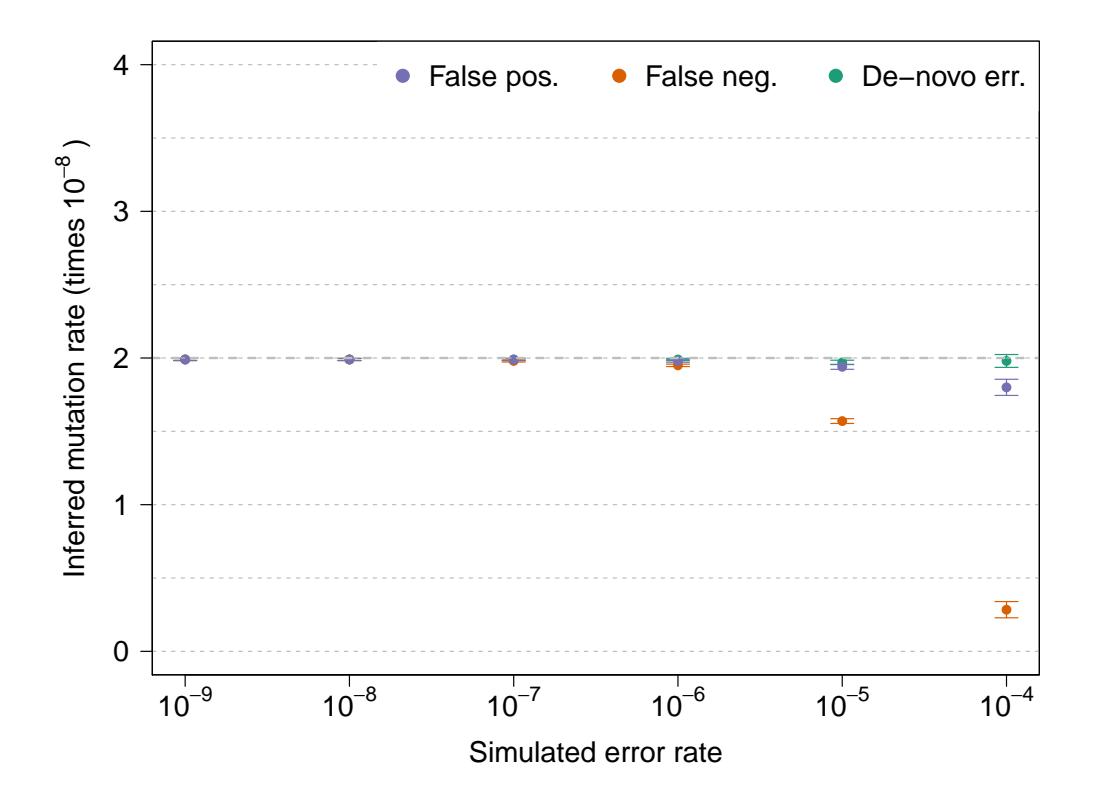

Figure 3: Inferred mutation rates under several values of simulated genotyping error rate, for three types of genotyping errors. The simulated true underlying mutation rate was  $\mu = 2 \times 10^{-8}$ . All simulations involved a single chromosome of 250 cM for 200 haploid individuals from a GoNL-like population using  $Beta(\alpha = 0.5, \beta = 1)$  as a prior for allele frequency of erroneous variants. True IBD segments were extracted from the simulated ancestral recombination graph. Additional simulation results are shown in Figure [S12.](#page-57-0)

<span id="page-63-0"></span>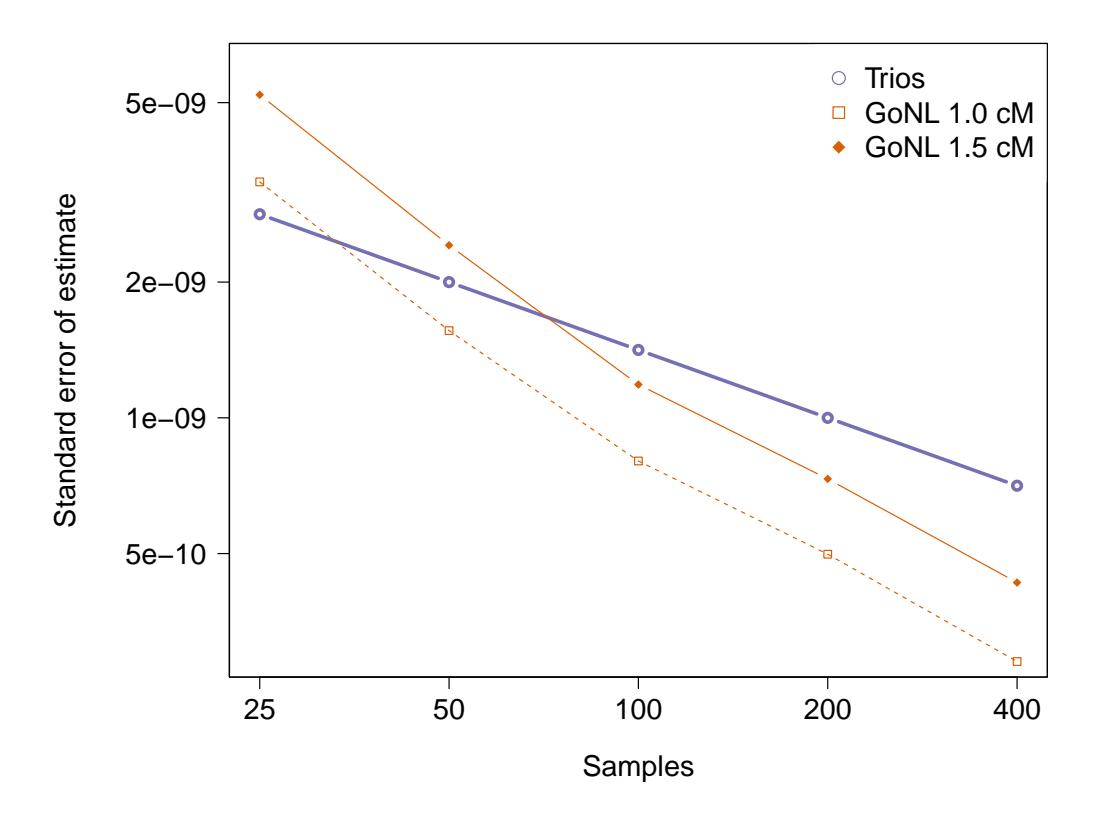

Figure 4: Comparison of the estimate standard error for trios and tMRCA under different demographic models and minimum IBD segment length cutoffs. We report the estimated standard deviation from the analysis of several simulations of a single 100 Mb chromosome. For illustrative purposes, we show results of analyses using IBD length cutoffs of 1.0 and 1.5 cM. Analysis of the GoNL data was performed using a length cutoff of 1.6 cM.

<span id="page-64-0"></span>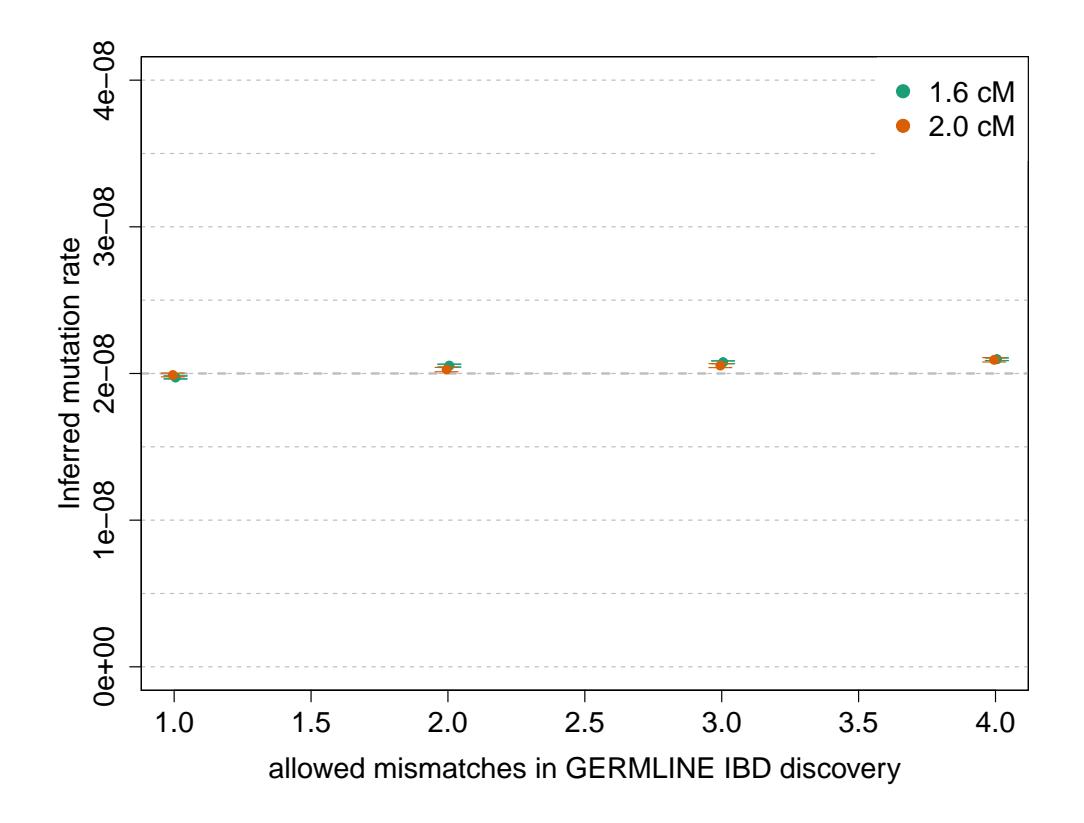

Figure 5: Inference of gene conversion-corrected mutation rate in simulated data. We simulated a chromosome of 50 cM for 250 diploid samples, using  $\mu = 2 \times 10^{-8}$  for the mutation rate and a probability of 6 × 10<sup>-6</sup> for a basepair to be involved in a non-crossover gene conversion event. We matched the allele frequency spectrum of the simulated samples to the spectrum found in real data for IBD detection with GERMLINE. We used several values of the GERMLINE allowed mismatching sites ("-het") to asses the impact of this parameter in the results. Negligible biases are observed for the recovered mutation rate.

<span id="page-65-0"></span>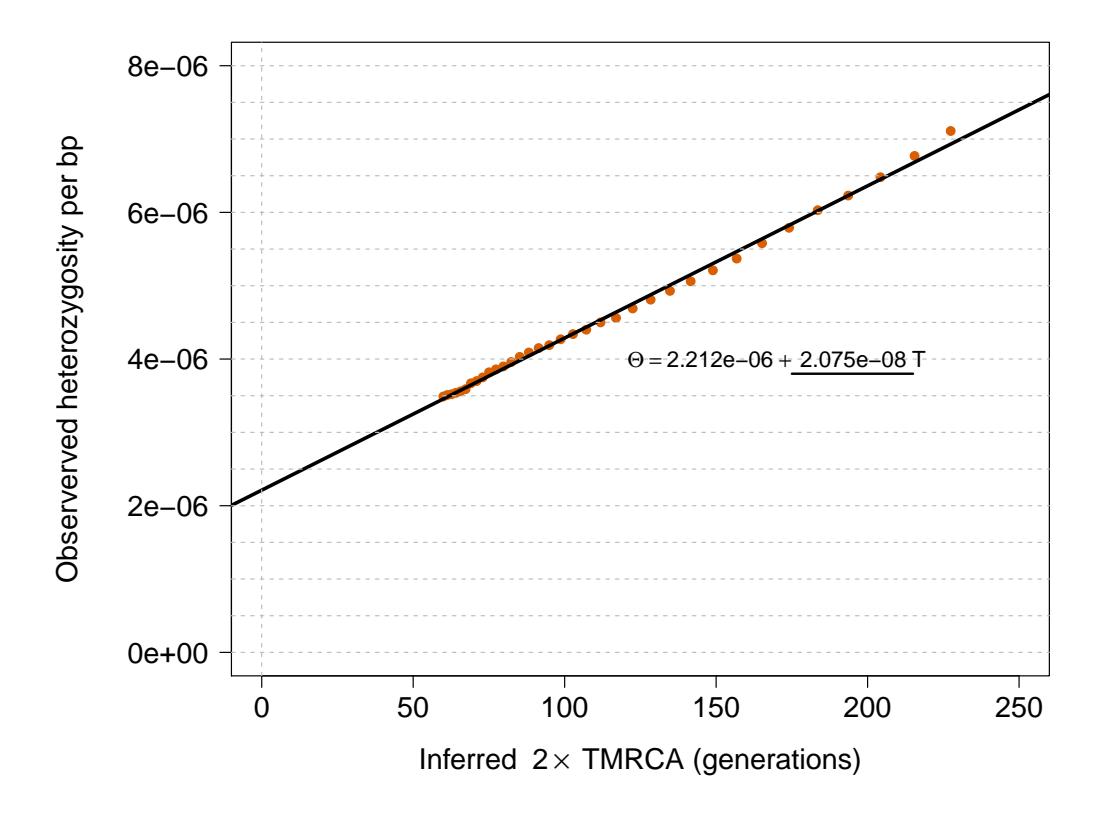

Figure 6: tMRCA regression for segments of length  $\geq$  1.6 cM in the GoNL data set. The obtained slope is used to estimate mutation rate per generation per base pair, before the effects of gene conversion are accounted for.

<span id="page-66-0"></span>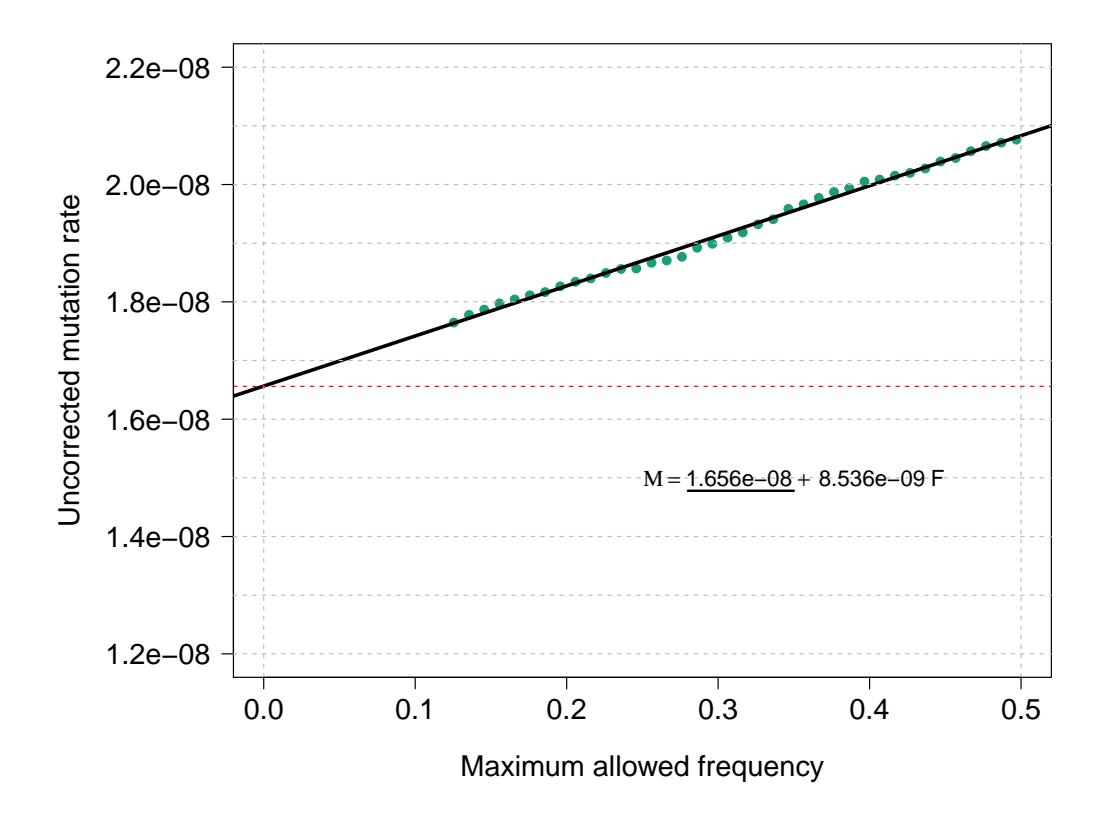

Figure 7: MaAF-threshold regression for segments of length  $\geq 1.6$  cM in the GoNL data set. We compute mutation rates for several allowed maximum allele frequency thresholds between 0.125 and 0.5 (green dots), and regress the observed heterozygosity on the maximum allele frequency. The intercept of the resulting linear model reflects the corrected mutation rate estimate.

<span id="page-67-0"></span>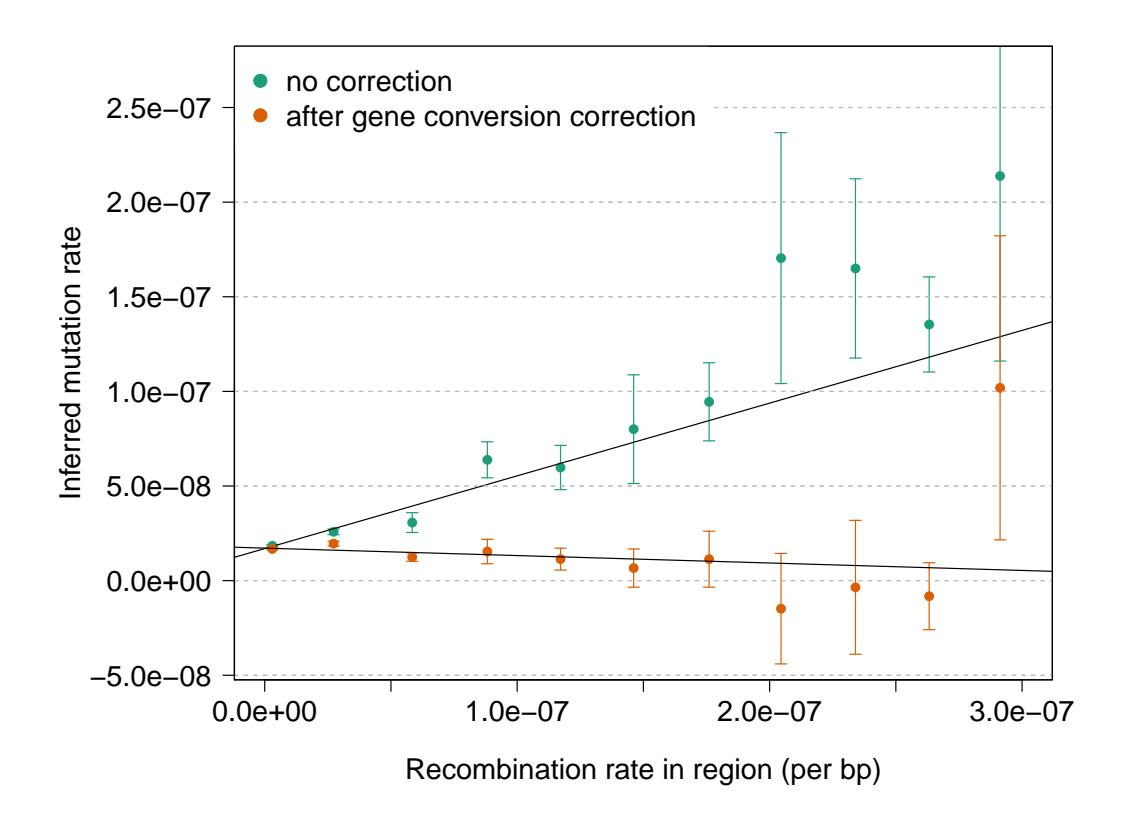

Figure 8: Association between recombination rate and mutation rate. We annotated the genome based on uniform bins of recombination rate, and estimated mutation rates for each obtained annotation. We observed a strong association between mutation and recombination rate before correcting for the occurrence of gene converion events. After applying the correction we detect no significant association, which suggests the linear relationship observed for the uncorrected estimates is induced by gene conversion (See Figure [S18\)](#page-57-0).

<span id="page-68-0"></span>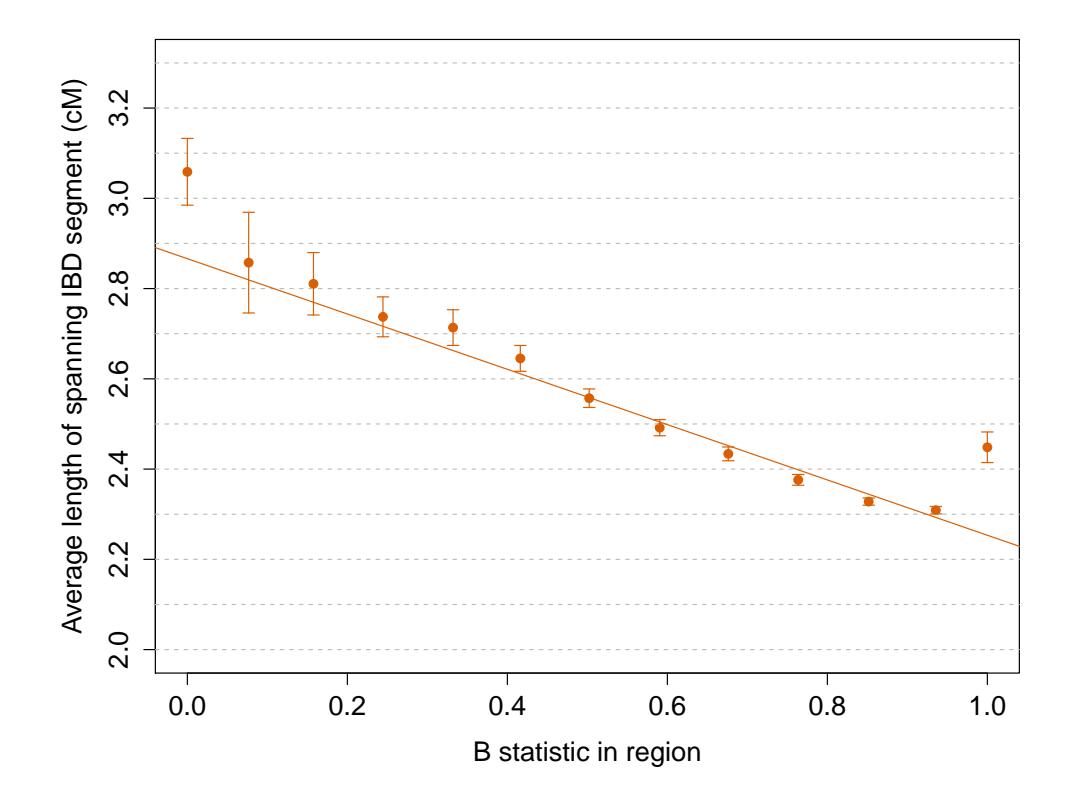

Figure 9: Relationship between region-specific values of the B statistic and the average length of IBD segments  $> 1.6$  cM spanning the regions. Equallyspaced bins of the B statistic were used. Reduced local effective population size has similar effects on the B statistic and the length of IBD haplotypes, which are longer in regions of strong background selection due to earlier average coalescent times between pairs of individuals.

<span id="page-69-0"></span>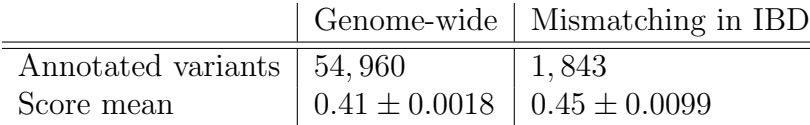

(a) Polyphen 2 results.

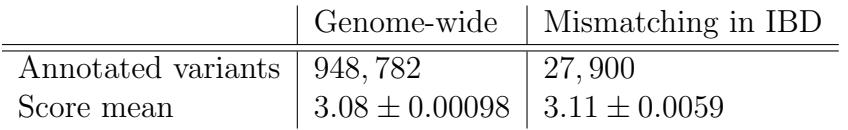

(b) Gerp++  $(> 2)$  results.

Table 1: Analysys of Polyphen 2 and Gerp++ annotated variants: genomewide vs. mismatching within IBD segments.